# <span id="page-0-0"></span>An introduction to the spaMM package for mixed models

# François Rousset

August 12, 2020

The spaMM package fits mixed models. It was developed first to fit models with spatial correlations, which commonly occur in ecology. These correlations can be taken into account in generalized linear mixed models (GLMMs). However, there has been a dearth of validated software for making inferences under such models. This package has been first designed to fill this gap [\(Rousset and Ferdy,](#page-44-0) [2014\)](#page-44-0). It provides likelihood-based estimates of fixedand random-effect parameters, including spatial correlation parameters, by default using Laplace approximations when the likelihood cannot be exactly evaluated.

Initially based on the classical Matérn model for spatial correlations, spaMM has since been extended to fit a broader range of spatial models, models with non-spatial forms of correlation, and mixed models with non-gaussian random effects. It now includes grid-based approximations of classical geostatistical models [\(Lindgren et al.,](#page-43-0) [2011\)](#page-43-0) for which INLA [\(Lindgren and Rue,](#page-43-1) [2015\)](#page-43-1) is known. It even provides a robust alternative function  $\text{span}(S)$ to the glm() function, suitable when the latter diverges or fails to find good starting values. It thus provides a common interface for performing different analyses currently performed by different packages or difficult to perform by other means.

spaMM is continually evolving. Initial inspiration for its development came from work by Lee and Nelder on h-likelihood, and it retains from that work several distinctive features, such as the ability to fit models with non-gaussian random effects, structured dispersion models, and implementation of several variants of Laplace and PQL approximations. However, some of the computations considered in such works are expensive. Hence, to make spaMM competitive to fit large data sets, recent versions have increasingly relied on alternative algorithms when possible, without sacrificing any of its distinctive features.

This document may serve as a tutorial for using spaMM and will (eventually) review the methods used therein. As a first introduction, this document does not address all aspects of inference. A series of examples is first presented in order to introduce the main functions, four basic families of responses (Gaussian, Poisson, binomial and Gamma), and to distinguish different types of models (spatial LMM, GLMM, and the wider class of HGLM including non-gaussian random effects). Later sections describe the approximations of likelihood used, introduce another response family (the Conway-Maxwell-Poisson family), and provide comparisons with alternative software.

In particular, a Gamma GLMM example will be used to show the meaning of the adjusted profile h-likelihoods (APHLs) that approximate likelihood and restricted likelihood in all models analyzed by spaMM, and of some other likelihood components important for the further understanding of the methods.

The following concepts are assumed at least superficially known: generalized linear models (GLM), the basic syntax of the glm procedure in R, the concept of mixed-effect model, formal inference using likelihood-ratio tests, and the Greek alphabet (in particular,  $\beta$  for fixed-effect coefficients,  $\phi$  for the variance of residual error,  $\lambda$  for the variance of random effects, but also  $\mu$  and  $\eta$  to describe expectations of the response, and  $\rho$  and  $\nu$  for correlation parameters).

# **Contents**

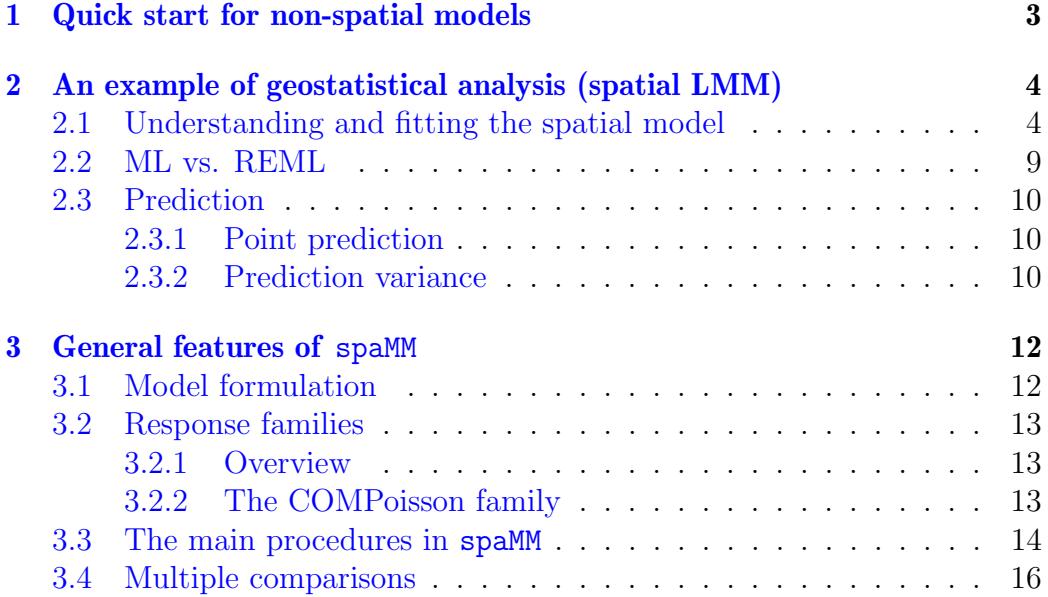

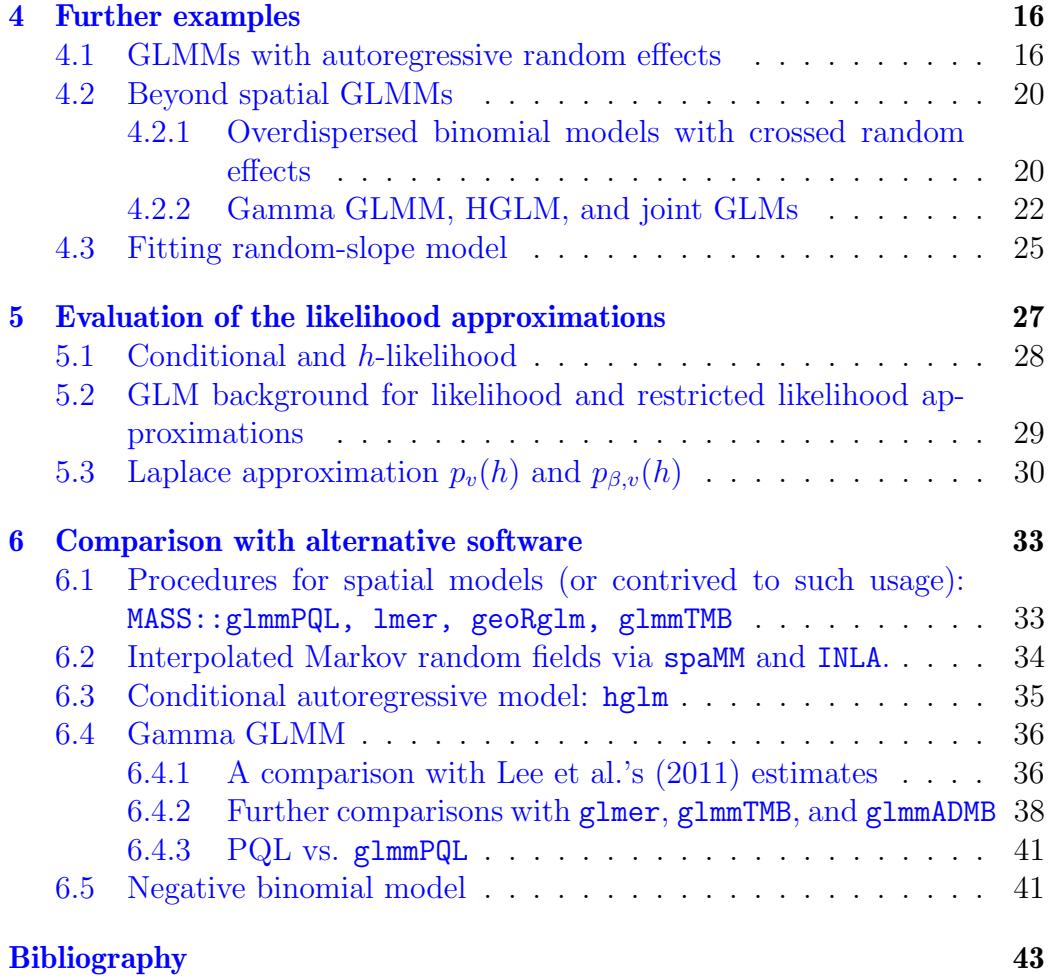

# <span id="page-2-0"></span>1 Quick start for non-spatial models

if you are used to lme4, then you can use spaMM almost identically by calling fitme. For example

```
data("Orthodont",package = "nlme")
library(lme4)
before <- lmer(distance ~ age+(age|Subject), data = Orthodont)
```
becomes

```
data("Orthodont",package = "nlme")
library(spaMM)
now <- fitme(distance ~ age+(age|Subject), data = Orthodont,method="REML")
```
The one argument to always think about is the method argument. as default fitting methods differ among packages, and even among fitting functions in spaMM. Gentle messages or warnings should attract one's attention on any other departure from deeply-established practice.

spaMM is routinely checked and used on large datasets and care is taken that it is fast. However, it is stubborn, meaning that if convergence is not reached after some moderate computation effort, spaMM tends to try harder, instead of terminating with a convergence warning. If you find a fit too long, then the argument verbose=c(TRACE=TRUE) may be useful to monitor progress of the computation. Further, fitme tries to select the fastest among several fitting strategies, but may not always select the best one. So, if a fit takes unduly long time, it is worth reading help(convergence).

# <span id="page-3-0"></span>2 An example of geostatistical analysis (spatial LMM)

# <span id="page-3-1"></span>2.1 Understanding and fitting the spatial model

We fit data from a simple Gaussian model, according to which each response value  $y_i$  is assumed to be of the form

$$
y_i = \text{fix}_i + b_i + e_i \tag{1}
$$

where a fixed part fix<sub>i</sub> represents effects of known predictor variables, and  $b_i+$  $e_i$  represent two Gaussian random terms with different correlation structures:  $e_i$  is a residual error with independent values for each observation, while  $b_i$ values can be correlated among different observations.

We first generate spatially correlated Gaussian-distributed data as follows

```
library(MASS)
```

```
rSample <- function(nb,rho,sigma2_u,resid,intercept,slope,pairs=TRUE) {
    ## sample pairs of adjacent locations
   if (pairs) {
      x \leftarrow \text{rnorm}(nb/2); x \leftarrow c(x, x+0.001)y \leftarrow \text{rnorm}(nb/2); y \leftarrow c(y, y+0.001)} else \{x \leftarrow \text{norm}(nb); y \leftarrow \text{norm}(nb)\}dist \leq dist(cbind(x,y)) ## distance matrix between locations
   m <- exp(-rho*as.matrix(dist)) ## correlation matrix
   b \leftarrow \text{mvrnorm}(1, \text{rep}(0, \text{nb}), \text{m*sigma2_u) ## correlated random ef-
fects
```

```
pred <- sample(nb) ## some predictor variable
  obs \le intercept+slope*pred + b +rnorm(nb,0,sqrt(resid)) ## response
  data.frame(obs=obs,x,y,pred=pred)
}
set.seed(123)
d1 <- rSample(nb=40,rho=3,sigma2_u=0.5,resid=0.5,intercept=-1,slope=0.1)
```
This has generated data in 2D  $(x, y)$  space with fixed effects fix<sub>i</sub> = -1 + 0.1pred for some predictor variable pred, random effect variance 0.5, residual error variance 0.5, and correlations of  $b_i$  which are exponentially decreasing with distance d as  $\exp(-3d)$ . Using standard notation for linear model, the fixed effects are written as  $\mathbf{X}\boldsymbol{\beta}$  where  $\boldsymbol{\beta} = (-1, 0.1)^{\top}$  and  $\mathbf{X}$  is the design matrix for fixed effects, here a two-column matrix whose first column is filled with 1 and the second with the variable pred. The random-effect variance will be denoted  $\lambda$  and the residual error variance will be denoted  $\phi$ .

Two functions are available in spaMM to fit this model. We can use fitme, as follows:

```
HL1 <- fitme(obs~pred+Matern(1|x+y),data=d1,fixed=list(nu=0.5),method="REML")
```
or we can use corrHLfit, as follows:

HL1  $\leq$  corrHLfit(obs~pred+Matern(1|x+y),data=d1,ranFix=list(nu=0.5))

corrHLfit relies more on estimation methods [\(Lee et al.,](#page-43-3) [2006\)](#page-43-3) often involving slow steps, while fitme tries to avoid these steps when possible. It is recommended to use fitme as the default procedure.

Here the Matern $(1|x+y)$  formula term means that the Matérn correlation model is fit to the data (for other correlation models, see Section [3.1\)](#page-11-1). This is a very convenient model for spatial correlation, and includes the exponential  $\exp(-\rho d)$  and the squared exponential  $\exp(-\rho d^2)$  as special cases. The Matérn model is described by two correlation parameters, the scale parameter  $\rho$ , and a "smoothness" parameter  $\nu$  ( $\nu = 0.5$  and  $\nu \rightarrow \infty$  for exponential and squared exponential models, respectively). By declaring fixed=list(nu=0.5), we have therefore fitted the model with exponential spatial correlation  $exp(-\rho d)$ .

The  $\rho$  estimate together with the fixed  $\nu$  are shown as rho and nu value in the output:

summary(HL1)

```
## formula: obs \tilde{ } pred + Matern(1 | x + y)
## REML: Estimation of lambda, phi and corrPars by REML.
## Estimation of fixed effects by ML.
## Family: gaussian ( link = identity )
## ------------ Fixed effects (beta) ------------
## Estimate Cond. SE t-value
## (Intercept) -1.07463 0.31494 -3.412
## pred 0.08593 0.01086 7.911
## --------------- Random effects ---------------
## Family: gaussian ( link = identity )
## --- Correlation parameters:
## 1.nu 1.rho
## 0.500000 3.160742
## --- Variance parameters ('lambda'):
## lambda = var(u) for u \tilde{ } Gaussian;
## x + y : 0.4054
## --- Coefficients for log(lambda):
## Group Term Estimate Cond.SE
## x + y (Intercept) -0.9028 0.4268
## # of obs: 40; # of groups: x + y, 40
## ------------- Residual variance -------------
## Coefficients for log(phi) ~ 1 :
## Estimate Cond. SE
## (Intercept) -0.7392 0.2721
## Estimate of phi=residual var: 0.4775
## ------------- Likelihood values -------------
## logLik
## p_v(h) (marginal L): -50.39761
## p_beta,v(h) (ReL): -54.60153
```
The other parameters estimated (with standard errors) are the coefficients beta of the fixed effects, the variance lambda (here  $\sigma_u^2$ ) of the random effects, and the residual variance  $\text{phi}$  (here  $\sigma_e^2$ ). All estimates look reasonably close to the simulated values. A confidence interval for a fixed-effect parameter should be based on a maximum-likelihood fit, hence we first perform such a fit by using fitme (which performs ML fits by default), or by using corrHLfit(.,method="ML"), as follows:

```
HLM <- fitme(obs~pred+Matern(1|x+y),data=d1,fixed=list(nu=0.5))
```
and then use the confint function to obtain the interval:

```
confint(HLM,"pred") ## interval for the 'pred' coefficient
## Iterative algorithm converges slowly.
## lower pred upper pred
## 0.06433277 0.10771751
```
In general there is no reason to assume a given  $\nu$  value, so we fit the full Matérn model by removing the fixed argument:

```
fitme(obs~pred+Matern(1|x+y),data=d1, method="REML")
## formula: obs \degree pred + Matern(1 | x + y)
## REML: Estimation of corrPars, lambda and phi by REML.
## Estimation of fixed effects by ML.
## Estimation of lambda and phi by 'outer' REML, maximizing p_bv.
## Family: gaussian ( link = identity )
## ------------ Fixed effects (beta) ------------
## Estimate Cond. SE t-value
## (Intercept) -1.09451 0.29506 -3.709
## pred 0.08525 0.01064 8.012
## --------------- Random effects ---------------
## Family: gaussian ( link = identity )
## --- Correlation parameters:
## 1.nu 1.rho
## 16.66667 29.57314
## --- Variance parameters ('lambda'):
## lambda = var(u) for u \tilde{ } Gaussian;
## x + y : 0.4124
## # of obs: 40; # of groups: x + y, 40
## ------------- Residual variance -------------
## phi estimate was 0.464143
## ------------- Likelihood values -------------
## logLik
## p_v(h) (marginal L): -50.04250
## p_beta,v(h) (ReL): -54.36531
```
The  $\nu$  and  $\rho$  estimates now look very poor. Indeed, it is often easier to The  $\nu$  and  $\rho$  estimates now look very poor. Indeed, it is<br>estimate  $\sqrt{\nu}/\rho$  than each of these two parameters separately.

It may also be difficult to estimate the variances  $\lambda$  and  $\phi$  separately, in particular if spatial correlations are weak, as noted above. Indeed, if  $b_i$  has no correlation structure, it is not separable from the residual error

term  $e_i$  unless there are repeated observations in the same spatial location, because if (using traditional notation)<sup>[1](#page-0-0)</sup>  $(b_i) \sim \mathcal{N}(0, \sigma_b^2 \mathbf{I})$  and  $(e_i) \sim \mathcal{N}(0, \sigma_e^2 \mathbf{I})$ ,  $(b_i + e_i) \sim \mathcal{N}[0, (\sigma_b^2 + \sigma_e^2) \mathbf{I}]$  is equally well explained by any  $\sigma_b^2$  and  $\sigma_e^2$  with given sum.

To illustrate another cause for poor estimation of variances, we draw a new sample

```
set.seed(123)
d2 \leq rSample(nb=40,rho=3,sigma2_u=0.5,resid=0.5,intercept=-1,
              slope=0.1,pairs=FALSE)
```
In the previous simulation we had sampled pairs of adjacent locations in space and in the new one there is no such clustering. This tends to yield poorer estimates of  $\lambda$  and/or  $\phi$ :

```
fitme(obs~pred+Matern(1|x+y),data=d2, method="REML")
## formula: obs \tilde{ } pred + Matern(1 | x + y)
## REML: Estimation of corrPars, lambda and phi by REML.
## Estimation of fixed effects by ML.
## Estimation of lambda and phi by 'outer' REML, maximizing p_bv.
## Family: gaussian ( link = identity )
## ------------ Fixed effects (beta) ------------
## Estimate Cond. SE t-value
## (Intercept) -1.0635 0.27248 -3.903
## pred 0.1092 0.01123 9.726
## --------------- Random effects -----
## Family: gaussian ( link = identity )
## --- Correlation parameters:
## 1.nu 1.rho
## 16.66667 20.74313
## --- Variance parameters ('lambda'):
## lambda = var(u) for u \tilde{c} Gaussian;
## x + y : 0.135
## # of obs: 40; # of groups: x + y, 40
## ------------- Residual variance
## phi estimate was 0.593699
## ------------- Likelihood values -------------
## logLik
## p_v(h) (marginal L): -49.16689
## p_beta,v(h) (ReL): -53.70638
```
 $1X \sim \mathcal{N}(\mu, \sigma^2)$  means that X follows a gaussian distribution with given mean and variance.

# <span id="page-8-0"></span>2.2 ML vs. REML

By default, fitme will fit all parameters jointly by ML. This default can be reversed by using  $f$ itme(.,method="REML") as shown in some of the previous examples.

By default corrHLfit will fit jointly the fixed effects by maximum likelihood (ML), and the random effect parameters by restricted ML (REML) to correct for small sample bias. For short, this is commonly denoted as an REML fit. The likelihood of the fitted model is here given by  $p_v$  and the restricted likelihood by p\_beta,v. For linear mixed models, p\_v is exactly the likelihood, and p\_beta,v is exactly the restricted likelihood. For more general models, exact computation is not available, and p\_v and p\_beta,v are only approximations, discussed in later sections.

REML fits are not suitable for inference about fixed effects. Confidence intervals or likelihood ratio (LR) tests for fixed effects should be based on fits without REML estimation. The function fixedLRT may be useful to avoid errors here. It implements different procedures for inference about fixed effects, compared by [Rousset and Ferdy](#page-44-0) [\(2014\)](#page-44-0). For example, one can test for an effect of variable pred by using the fixedLRT function, whose arguments are similar to those of fitme but which takes one formula for each of the two models compared:

```
fixlrt \leq fixedLRT(obs~1+Matern(1|x+y),obs~pred+Matern(1|x+y),
         method="ML",data=d1,ranFix=list(nu=0.5))
summary(fixlrt,verbose=FALSE)
## chi2_LR df p_value
## 1 36.89369 1 1.247491e-09
```
For tests of random effect parameters, LR tests based on restricted likelihood are in principle more accurate, but likelihood ratios from full ML fits, possibly with some bootstrap correction, can also be performed. Confidence intervals as provided by confint, should always be considered. No equivalent to fixedLRT is available, so the tests must be performed by separately fitting the two models compared. Ideally, a general-purpose function should account for the impact of constraints on parameter space on the distribution of the likelihood ratio.

### <span id="page-9-0"></span>2.3 Prediction

#### <span id="page-9-1"></span>2.3.1 Point prediction

The predict function returns the predicted value of the response, say  $\mathbf{x}\hat{\boldsymbol{\beta}}+z\hat{v}_l$ for a new location  $l$  in space, where  $\bf{x}$  are given values of the predictor variables; z is likewise some given value of the coefficient for the random effect  $\hat{v}_l$  (being simply 1 in the above examples, and more generally obtained in the same way as the **Z** matrix); and  $\hat{v}_l$  is the predicted value of the random  $effect(s)$  in the given location. For a spatial Gaussian effect this is the expected value of the Gaussian deviate given the inferred  $\hat{\mathbf{v}}$ 's in the observed locations and the covariances of the spatial process between the new location and the observed locations.

In general, prediction requires as input new x values, and new z values for each random effect (for block random effects, the grouping variable should thus be provided; and for spatial random effects, new spatial coordinates are required). Often one wishes to produce a nice map of predicted values without providing new  $x$  in every possible location (e.g. Fig. [1\)](#page-10-0). See the documentation of the filled.mapMM function for critical comments on how this is achieved.

#### <span id="page-9-2"></span>2.3.2 Prediction variance

Prediction uncertainty can also be computed. In (spatial) mixed models, this crucially depends on the conditional variation of the random effects given the data. This variation and the uncertainty in the fixed effect coefficients jointly determine the uncertainty in the linear predictor (as measured notably by the conditional variance of the difference between its value according to the latent data-generating process, and its point prediction).

The predict(., variances) argument, and several ad hoc functions provides control of output of the different quantities that can measure such uncertainty, and of their components. One can notably use get\_respVar() to compute the response variance which is the (again, conditional) variance of the response over replicates, which is often referred to as prediction variance and includes residual variance. One can use get\_predVar() or get\_cPredVar() to compute the distinct prediction variance which is here the conditional variance of the linear predictor, excluding residual variance. get\_predVar() ignores a bias term discussed by [Booth and Hobert](#page-42-1) [\(1998\)](#page-42-1) while  $get_cPredVar()$  includes this bias, using a bootstrap procedure similar to but more general than the one discussed by these authors. The bootstrap procedure is computer-intensive, which may prevent its routine use for spatial prediction problems.

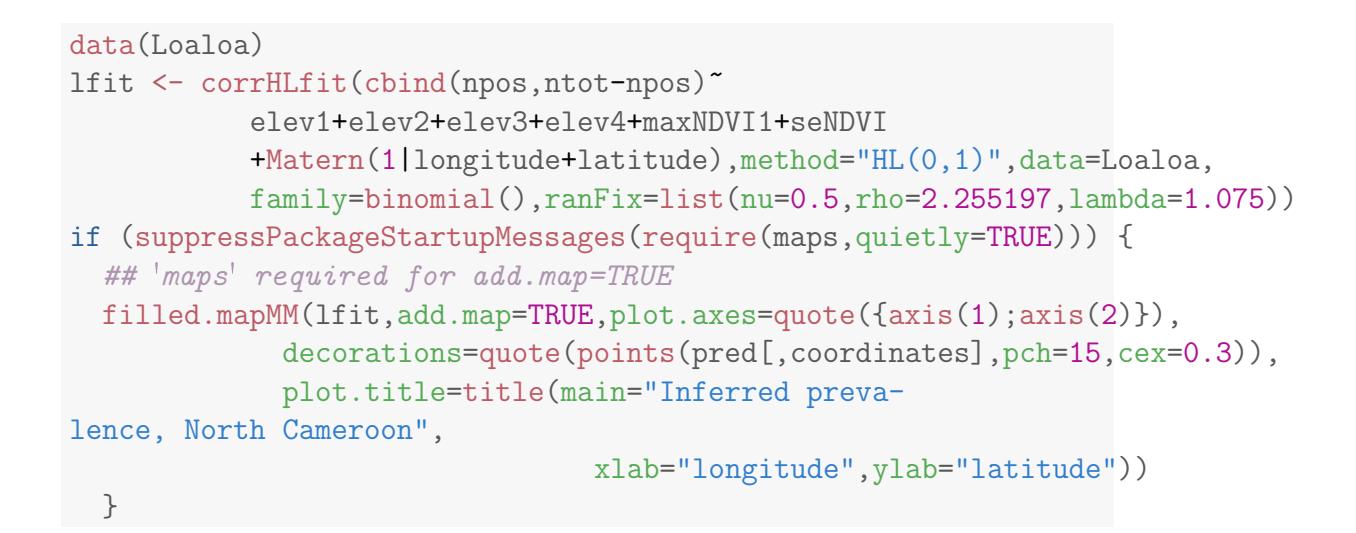

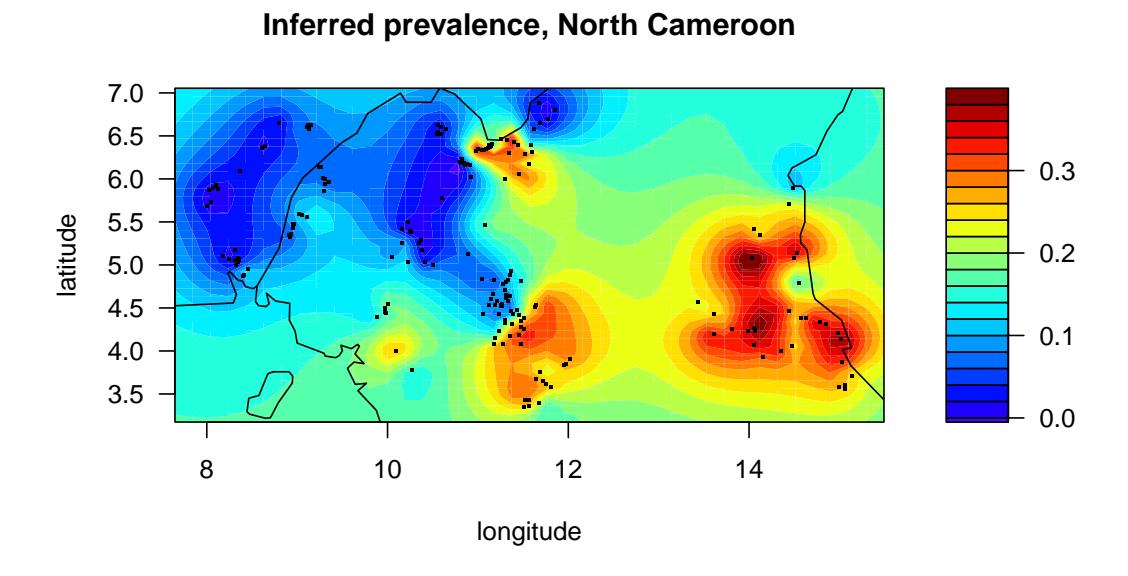

<span id="page-10-0"></span>Figure 1: Plotting a map of predictions with filled.mapMM

# <span id="page-11-0"></span>3 General features of spaMM

# <span id="page-11-1"></span>3.1 Model formulation

The spaMM output refers to the following formulation of all models, further illustrated in later examples. The expected response  $\mu = E(y|b)$  given all realized random effects b is written as the "linear predictor"

$$
g(\mu) = \eta = \mathbf{X}\beta + \mathbf{b} = \mathbf{X}\beta + \mathbf{Z}\mathbf{v} \text{ (plus any offset term)}
$$
 (2)

where  $g$  is the link function for the GLM response, and the structure of the random effects **b** is described in terms of a vector **v** with independent elements and of a "design matrix"  $\mathbf{Z}^2$  $\mathbf{Z}^2$  v can be further described as  $\mathbf{v} = f(\mathbf{u})$ where  $f$  is another link function and the elements of  $\bf{u}$  are independent realizations of some reference distribution (e.g., gaussian). The fitting functions will provide estimates of fixed-effect parameters, and of the random-effect parameters classified as dispersion parameters (the variances of  $u_i$  and of the residual error  $e_i$ ) and correlation parameters affecting the elements of  $\mathbf{Z}$  ( $\nu$ and  $\rho$  in the previous examples).

Random-effect terms following geostatistical correlation models, conditional autoregressive model, as well as other random effects such as block effects and random-slope models, can be combined in a model.

The following geostatistical correlation models are implemented: Matern (as described in the above examples); Cauchy; grid-based approximations of classical geostatistical models [\(Lindgren et al.,](#page-43-0) [2011\)](#page-43-0), here denoted "Interpolated Markov Random Fields" (IMRFs, added in spaMM version 2.7.0; see help("IMRF")); and the variant introduced by [Nychka et al.](#page-44-1) [\(2015\)](#page-44-1), here denoted "multilevel IRMFs", where several IMRFs are controlled by common hyper-parameters.

The following autoregressive models are implemented: conditional autoregressive (CAR) models as described by an adjacency matrix (see example in Section [4.1\)](#page-15-2), and AR1 model.

Since version 2.6.0, it is possible to fit "autocorrelated random-coefficient" models by a syntax analogous to that of other random-coefficient terms, providing direct control of the elements of the Z matrix. For example, independent Matérn effects can be fitted for males and females by using the syntax Matern(male|x+y) + Matern(female|x+y), where male and female are TRUE/FALSE factors. A numeric variable z can also be considered, in which case the proper syntax is Matern( $0+z|x+y$ ), which represents an autocorrelated random-slope term without random intercept (this syntax is

<sup>&</sup>lt;sup>2</sup>Accordingly, the *i*th row of the expected response vector is denoted  $g(\mu_i) = \eta_i$  $\mathbf{x}_i\boldsymbol{\beta} + b_i = \mathbf{x}_i\boldsymbol{\beta} + \mathbf{z}_i\mathbf{v}$ . The *i* index will commonly be ignored.

equivalent to a direct specification of heteroscedasticy of the Matérn random effect). By contrast, Matern(z|x+y) is not defined. It could mean that a correlation structure between random intercepts and random slopes is to be combined with a Matérn correlation structure, but no way of combining them is yet defined and implemented.

## <span id="page-12-0"></span>3.2 Response families

#### <span id="page-12-1"></span>3.2.1 Overview

spaMM fits the following response families: the base families gaussian, Gamma, poisson, binomial; the negative-binomial (using its own negbin implementation, which handles a shape parameter); zero-truncated variants of the Poisson and negative-binomial family (see help(Tpoisson) or help(Tnegbin) for details); and the COMPoisson family, which handles an underdispersion parameter (further described below).

spaMM also provides some facilities for the analysis of multinomial data. See help(multinomial) for more details.

#### <span id="page-12-2"></span>3.2.2 The COMPoisson family

The Conway-Maxwell-Poisson family for count data is a generalization of the Poisson family that can describe over- and underdispersion, relative to Poisson response (e.g., [Shmueli et al.,](#page-44-2) [2005\)](#page-44-2). The quasi-poisson method available in the MASS package is often used for such purposes, but it is not based on a probability model for count data. Overdispersion can also be represented by mixed models, but underdispersion in count data is less easy to represent, and the COMPoisson family is of particular interest in the latter case. The distribution of a response y is

$$
Pr(y; \lambda, \nu_{\text{CMD}}) = \frac{\lambda^y}{(y!)^{\nu_{\text{CMD}}} Z(\lambda, \nu_{\text{CMD}})}
$$
(3)

where  $Z(\lambda, \nu_{\text{CMP}}) := \sum_{k=0}^{\infty} \lambda^k/(k!)^{\nu_{\text{CMP}}}$ . The Poisson distribution is recovered for  $\nu_{\text{cmp}} = 1$ , in which case  $Z = e^{\lambda}$ , which also happens to be the mean  $\mu$  of the distribution. However, for  $\nu_{\text{CMP}} \neq 1$ , the mean is not  $e^{\lambda}$ .

It is a probability model of the form that can be fitted by glm (see help("COMPoisson") for examples using glm), and spaMM can also fit mixed models with this response family. Its main drawback is that the Z function has no expression in terms of standard "elementary" (efficiently implemented) functions, and involves an infinite summation that must be approximated by truncation. The number of terms required for accurate evaluation increases

with decreasing  $\nu_{\text{CMP}}$ . Further, the inverse function of Z (needed for fitting by glm) has no explicit expression. Altogether, this implies that fitting the COMPoisson model can be relatively slow (and perhaps inaccurate) for highly overdispersed data (or, more precisely, for highly overdispersed conditional response). However, it is easy to fit models on underdipersed ( $\nu_{\text{CMP}} > 1$ ) conditional responses.

### <span id="page-13-0"></span>3.3 The main procedures in spaMM

Four functions are available for fitting random-effect models:

fitme and corrHLfit can fit linear mixed models (LMM) as just shown, and GLMMs, where the random effects are gaussian and the residual variance (i.e. conditional on the realized random effects) can be Poisson, binomial, or Gamma-distributed. They can also fit models with nongaussian random effects such as the Beta-binomial of negative-binomial (see examples below), and models which mix gaussian (possibly spatial) and non-gaussian random effects. In this way they can fit spatial models where the residual variance (conditional on realized further random effects) is Beta-Binomial, negative binomial, etc.

These two functions differ by the range of models fitted (fitme can fit both spatial and non-spatial models), by the names of some control arguments (ranFix and etaFix vs. the single argument fixed), by the default lihelihood target for random-effect parameters (REML vs ML), and by the default algorithms used for maximization. fitme's default methods can be much faster, in particular for large data sets when the residual variance model is a single constant term (no structured dispersion).

- The HLCor function will provide estimates of fixed effect parameters and of dispersion parameters for given correlation parameters. Only for the CAR model it also allows estimation of the correlation parameter.
- HLfit is sufficient to fit non-spatial models, except negbin and COMPoisson response families with free overdispersion parameter, which parameter requires the next functions to be fitted. But HLfit is sometimes faster than fitme, notably (but not necessarily) for small data sets.

Post-fit inference functions include

confint will provide confidence interval for a given parameter, either by parametric bootstrap, or (only for fixed-effects) by an asymptotic profile likelihood ratio.

LRT (or anova) and fixedLRT are two slightly different interfaces to perform likelihood ratio tests of fixed effects. A bootstrap procedure is implemented to correct for small sample bias of the test. By use of offset terms, fixedLRT can also be contrived to provide more general profile likelihood ratio confidence regions.

The mapMM and filled.mapMM functions provide colorful plots of the predicted response. The predict, simulate, and update methods extend the same-named procedures from the stats package; and extractor functions logLik, fitted, fixef, ranef, vcov (and so on) comparable to samenamed functions from packages stats and nlme/lmer. get\_predVar and related functions give variance of prediction and related quantities. The getinits\_from\_fit function may be particularly useful to extract estimates from one fit in a form convenient to initiate another fit.

Diagnostic plots obtained by **plotting** he fitted object are shown in Fig. [2.](#page-15-3) Some are similar to those returned by a GLM fit, others would require more explanation. However, the most important point is that these plots are suspect, as they may suggest that the model is wrong when it is actually true (as can be verified by simulation in binary GLMMs or Poisson GLMMs with moderate expected response values). The DHARMa package proposes more reasonable diagnostic plots, though the p-value which appears on one of them does not correspond to a generally valid goodness-of-fit test.

Of perhaps more notable interest are "partial-dependence" plots (Fig. [3\)](#page-16-0), which evaluates the effect of a given fixed-effect variable, as (by default, the average of) predicted values on the response scale, over the empirical distribution of all other fixed-effect variables in the data, and of inferred random effects. This can be seen as the result of an experiment where specific treatments (given values of the focal variable) are applied over all conditions defined by the other fixed effects and by the inferred random effects. Thus, apparent dependencies induced by associations between predictor variables are avoided (see [Friedman,](#page-43-4) [2001,](#page-43-4) from which the name "partial dependence plot" is taken; or [Hastie et al.,](#page-43-5) [2009,](#page-43-5) Section 10.13.2). This also avoids biases of possible alternative ways of plotting effects. In particular, such biases occur if the response link is not identity, and if averaging is performed on the linear-predictor scale or when other variables are set to some conventional value other than its average. As for other types of plots, spaMM offers only a crude implementation of the concept using base graphic functions, but their source code can be recycled to adapt them to your favorite graphic package.

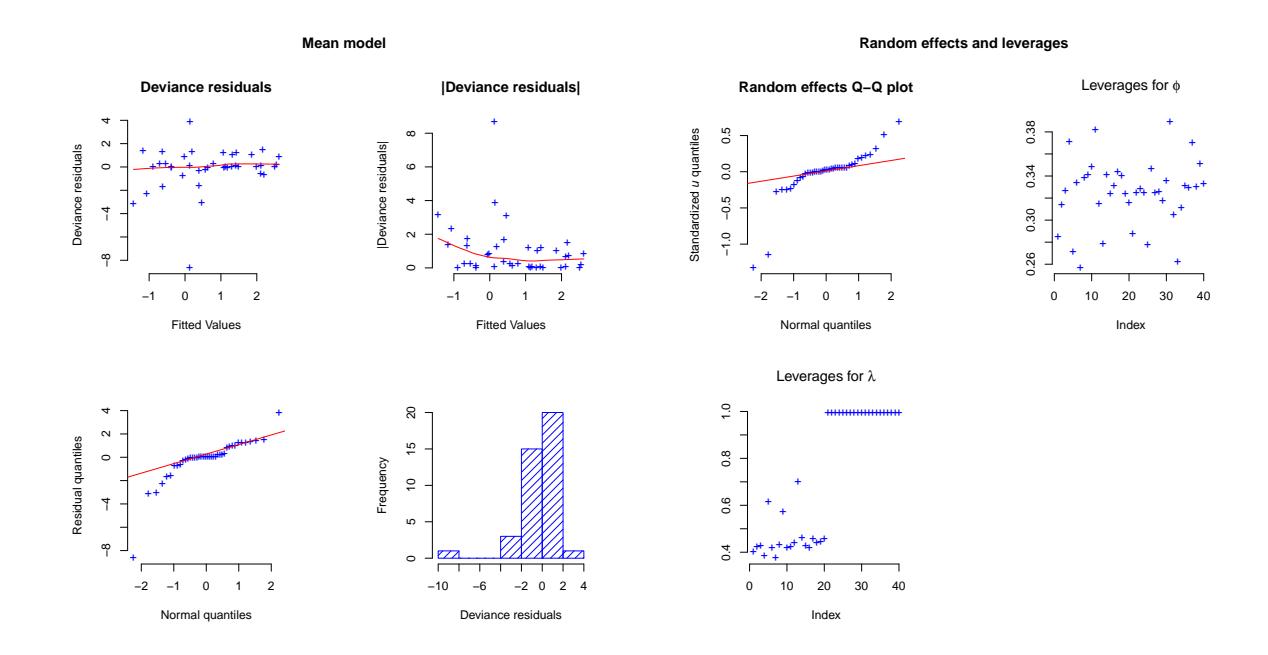

<span id="page-15-3"></span>Figure 2: Diagnostic plots produced by plot(HL1).

# <span id="page-15-0"></span>3.4 Multiple comparisons

A frequently requested feature is to perform multiple comparisons of means. It turns out that specifying coef.=fixef.HLfit makes multcomp::glht work on spaMM results, as in

```
library(multcomp)
set.seed(123)
irisr <- cbind(iris,id=sample(4,replace=TRUE,size=nrow(iris)))
irisfit <- fitme(Petal.Length~ Species +(1|id), data=irisr, fam-
ily=Gamma(log))
summary(glht(irisfit,mcp("Species" = "Tukey"), coef.=fixef.HLfit))
```
# <span id="page-15-1"></span>4 Further examples

## <span id="page-15-2"></span>4.1 GLMMs with autoregressive random effects

Non-Gaussian response data can be fitted by combining the Matern formula term together with syntax used in other procedures such as glm or glmer. ## Warning in graphics::rug(resp, side = 2, col = colpts): some values will be clipped

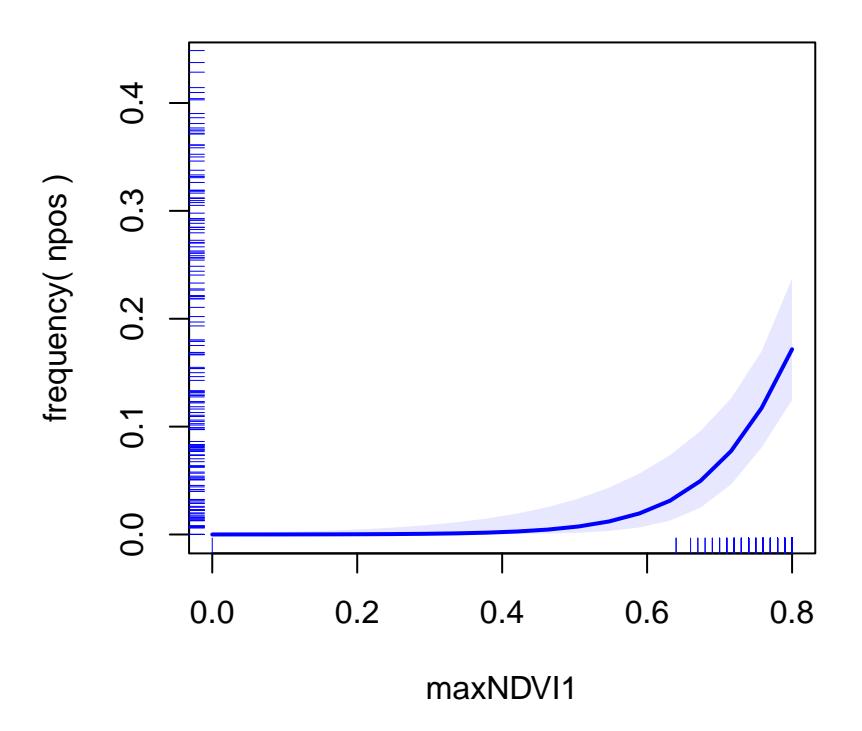

<span id="page-16-0"></span>Figure 3: Partial-dependence plots produced by plot\_effects(lfit,"maxNDVI1").

For example binomial data can be fit by

```
data(Loaloa) ## parasite prevalence data in North Cameroon
binfit <- HLCor(cbind(npos, ntot-npos)<sup>~</sup>
                  1+Matern(1|longitude+latitude),data=Loaloa,
      family=binomial(),ranPars=list(nu=0.5,rho=1/0.7))
```
using the two-column response format cbind(npos,ntot-npos) for binomial data.

The following classical toy example [\(Clayton and Kaldor,](#page-43-6) [1987;](#page-43-6) [Breslow](#page-42-2) [and Clayton,](#page-42-2) [1993\)](#page-42-2) considers a Poisson-distributed GLMM with a random effect following a conditional autoregressive (CAR) correlation model. The data describe lip cancer incidence in different Scottish districts (but we do not really care about the details). The model for the logarithm of expectation of the response is

<span id="page-17-0"></span>
$$
\ln(\mu_i) = \ln(a_i) + \beta_1 + \beta_2 x_i / 10 + b_i,
$$
\n(4)

where  $\ln(a_i)$  is an offset that describes the effect of population size and of some other variables, not included in the statistical model, on the Poisson mean;  $x_i$  is the variable **prop** ag below; and  $b_i$  is a Gaussian random effect.

For the  $b_i$ s, the CAR model considers a covariance matrix of the form  $\lambda (I - \rho N)^{-1}$  where N is an adjacency matrix between the different districts (a matrix with elements 1 if the districts are adjacent and 0 otherwise), here provided as NMatrix included in data(scotlip). The rows of the matrix correspond to the gridcode variable in the data. A full fit including estimation of  $\lambda$  and  $\rho$  is then given by

```
data(scotlip)
lipfit <- HLCor(cases~I(prop.ag/10)+adjacency(1|gridcode)
                 +offset(log(expec)),
          data=scotlip,family=poisson(),adjMatrix=Nmatrix)
```
The results are very close to those of [Lee and Lee](#page-43-7) [\(2012\)](#page-43-7):

```
summary(lipfit)
```

```
## formula: cases \tilde{ } I(prop.ag/10) + adjacency(1 | gridcode) + offset(log(expec))
## Estimation of lambda by Laplace REML approximation (p_bv).
## Estimation of fixed effects by Laplace ML approximation (p_v).
## Family: poisson ( link = log )
```

```
## ------------ Fixed effects (beta) ------------
## Estimate Cond. SE t-value
## (Intercept) 0.2377 0.2078 1.144
## I(prop.ag/10) 0.3763 0.1218 3.090
## --------------- Random effects --
## Family: gaussian ( link = identity )
## --- Correlation parameters:
## 1.rho
## 0.1740116
## --- Variance parameters ('lambda'):
## Estimate of rho ( gridcode CAR): 0.174
## Estimate of lambda factor ( gridcode CAR): 0.1548
## --- Coefficients for inverse[ lambda_i =var(V'u) ]:
## Group Term Estimate Cond.SE
## gridcode (Intercept) 6.46 1.716
## gridcode adjd -1.124 0.301
## # of obs: 56; # of groups: gridcode, 56
## ------------- Likelihood values
## logLik
## p_v(h) (marginal L): -161.5141
## p_beta,v(h) (ReL): -163.6783
## lambda leverages numerically 1 were replaced by 1- 1e-08 (as controlled by option '
```
This can also be fitted using fitme and corrHLfit:<sup>[3](#page-0-0)</sup>

```
data(scotlip)
lipfit <- fitme(cases~I(prop.ag/10)+adjacency(1|gridcode)
+offset(log(expec)),
data=scotlip,family=poisson(),adjMatrix=Nmatrix,method="REML")
```
<sup>3</sup>The results by these different functions may differ, although they are typically very similar (note the identical restricted likelihoods in this example). In particular, corrHLfit will by default maximize with respect to correlation parameters the restricted likelihood of joint ML/REML fits of fixed-effect and dispersion parameters, while HLCor estimates all parameters by alternating ML extimation of fixed effects for given random-effect parameter estimates, and REML estimation of all random-effect parameters for given fixed-effects estimates. Further, the matrix algorithms differ, as the alternating method uses an eigendecomposition of the adjacency matrix, while the other functions can use a Cholesky factorization of the precision matrix. For large adjacency matrices (say, roughly, of  $> 120$ ) levels, although the size of the data matters too), the latter approach can take advantage of sparse Cholesky factorization to be faster.

# <span id="page-19-0"></span>4.2 Beyond spatial GLMMs

Models with arbitrary fixed correlation matrix of random effects can be fitted using the corrMatrix argument of the HLCor function. This section further details various models where the correlation structure of random effects is specified by the usual (<formula terms>|<grouping variable>) syntax.

#### <span id="page-19-1"></span>4.2.1 Overdispersed binomial models with crossed random effects

One can fit Binomial GLMMs using lme4:

```
data(salamander)
library(lme4)
glfit <- glmer(cbind(Mate,1-Mate)~TypeF+TypeM+TypeF*TypeM+(1|Female)
             +(1|Male),family=binomial(),data=salamander)
```
and this can be done with HLfit:

hlfit <- HLfit(cbind(Mate,1-Mate)~TypeF+TypeM+TypeF\*TypeM+(1|Female) +(1|Male),family=binomial(),data=salamander,method="ML")

The input syntax for both procedures are exactly the same, except that HLfit will perform an REML fit if method="ML" is not specified. The results (not shown here) are also very close.

HLfit can also fit a Beta-binomial model.<sup>[4](#page-0-0)</sup> As a binomial GLMM, this model assumes that the response follows a binomial distribution with expectation  $p$  given conditionally on a realized random effect  $v$ 

$$
logit(p) = \ln \frac{p}{1-p} = \mathbf{x}\boldsymbol{\beta} + \mathbf{z}\mathbf{v}
$$
 (5)

(assuming the default logit link of the binomial GLM family). But it also assumes that

$$
v = \text{logit}(u) = \ln \frac{u}{1 - u} \tag{6}
$$

where the elements of  $u$  are independent Beta-distributed, and where the logit is also the default link for Beta-distributed random effects. Thus, if there are no fixed effects,  $p = u$  has a Beta distribution. Since v is not gaussian, this is not a GLMM, but what [Lee and Nelder](#page-43-8) [\(1996\)](#page-43-8) called a hierarchical GLM (HGLM).

<sup>4</sup> see the Documentation of the bbmle package for a list of packages that consider the Beta-Binomial model. I have not tried them.

We consider classical seed germination data as a toy example for Betabinomial fits. For comparison with the results of [Lee and Nelder](#page-43-8) [\(1996\)](#page-43-8), we fit the model to these data by the method  $HL(0,0)$  (slightly cryptic at this step of the documentation):

```
data(seeds)
HLfit(cbind(r,n-r)~seed*extract+(1|plate),family=binomial(),
 rand.family=Beta(),method="HL(0,0)",data=seeds)
## formula: cbind(r, n - r) \tilde{ } seed * extract + (1 | plate)
## Estimation of lambda by Laplace REML approximation (p_bv).
## Estimation of fixed effects by h-likelihood approximation.
## Family: binomial ( link = logit )
## ------------ Fixed effects (beta) ------------
## Estimate Cond. SE t-value
## (Intercept) -0.46256 0.2385 -1.9397
## seed075 -0.08003 0.3027 -0.2644
## extractCucumber 0.51480 0.3288 1.5659
## seedO75:extractCucumber 0.82202 0.4218 1.9487
## --------------- Random effects ---------------
## Family: Beta ( link = logit )
## --- Variance parameters ('lambda'):
## lambda = 4 var(u)/(1 - 4 var(u)) for u \tilde{ } Beta[1/(2*lambda),1/(2*lambda)];
## plate : 0.02239
## --- Coefficients for log(lambda):
## Group Term Estimate Cond.SE
## plate (Intercept) -3.799 0.5381
## # of obs: 21; # of groups: plate, 21
## ------------- Likelihood values -------------
## logLik
## h-likelihood: -42.16257
## p_v(h) (marginal L): -54.00647p_beta,v(h) (ReL): -56.60452
```
The fixed effects estimates are those of [Lee and Nelder](#page-43-8) [\(1996\)](#page-43-8). The present parametrization of the Beta distribution is that of [Lee and Nelder](#page-43-9) [\(2001\)](#page-43-9) as discussed by [Lee et al.](#page-43-3) [\(2006,](#page-43-3) p. 181), so that HLfit's  $\lambda$  is  $1/(2\alpha)$  for  $\alpha$  as shown in [Lee and Nelder](#page-43-8) [\(1996\)](#page-43-8). The  $\lambda$  and  $\alpha$  estimates are then seen to be approximately equivalent. [Lee and Nelder](#page-43-8) [\(1996\)](#page-43-8) also present a GLMM fit of these data, which is also similarly consistent with the GLMM fit by HLfit (not shown).

#### <span id="page-21-0"></span>4.2.2 Gamma GLMM, HGLM, and joint GLMs

This example, derived from [Lee et al.](#page-43-2) [\(2011\)](#page-43-2), illustrates a Gamma GLMM model with a log link, that is  $\eta = \ln(\mu) = \mathbf{X}\boldsymbol{\beta} + \mathbf{Z}\mathbf{v}$  where v is normally distributed.<sup>[5](#page-0-0)</sup> A notable feature is that it includes is a non-trivial model for the variance of residual error, described by a linear predictor for the logarithm of this variance. There are only batch random effects (whose specification determine the elements of  $Z$ ), without any autocorrelated process, so the HLfit function is sufficient to analyze these data.

This example deals with data about semiconductor materials ("wafers") from Robinson et al. Subject-matter details are ignored here; three variables denoted X1, X2 and X3 were experimentally varied. A fixed-effect model for the residual variance ("structured dispersion model") was also considered. This model can be fitted by

```
data(wafers)
HLg <- HLfit( y ~ X1+X2+X3+X1*X3+X2*X3+I(X2^2)+(1|batch),
             family=Gamma(log),
             resid.model = \sim X3+I(X3\sim2) ,data=wafers)
summary(HLg)
## formula: y \text{ }^{\sim} X1 + X2 + X3 + X1 * X3 + X2 * X3 + I(X2^2) + (1 | batch)
## Estimation of lambda and phi by Laplace REML approximation (p_bv).
## Estimation of fixed effects by Laplace ML approximation (p_v).
## Family: Gamma ( link = log )
## ------------ Fixed effects (beta) ------------
## Estimate Cond. SE t-value
## (Intercept) 5.55514 0.05450 101.921
```
<sup>5</sup>They call the Gamma GLMM with log link the Gamma-lognormal model. They appear to view this model as Gaussian  $v = \ln(u)$  for u being lognormal, and to use the distribution of u as a basis for the name of the model (thus the "log" here comes from the  $u \mapsto v$  link, not from the response link  $\mu \mapsto \eta$ . This is ambiguous if the link between u and  $v$  is not specified, as we can equally describe this model as a Gamma-Normal model (with identity  $u \mapsto v$  link).

This suggests that the semantics for HGLMs should be revised, and for example be based on the distribution of v so that different names for the same distribution cannot result from different specifications of u. In principle the link for the response should be specified although it is usually ignored when it is the canonical link of the GLM (which is not the case for the Gamma examples). According to this logic the Gamma-inverse Gamma model becomes the Gamma-log inverse Gamma (GLInG?) HGLM with log link, the Beta binomial (with canonical link for response) becomes the Binomial logit-Beta (BLoB?), and the usual Binomial GLMM becomes the Binomial logit-normal model (as in [Coull and Agresti,](#page-43-10) [2000\)](#page-43-10). A BLInG HGLM may not look like serious stuff, but it can be fitted...

```
## X1 0.08376 0.02397 3.494
## X2 -0.20861 0.02397 -8.703
## X3 -0.13729 0.03786 -3.626
\## I(X2^2) -0.07641 0.02023 -3.778## X1:X3 -0.09181 0.04019 -2.284
## X2:X3 -0.08686 0.04019 -2.161
## --------------- Random effects ---------------
## Family: gaussian ( link = identity )
## --- Variance parameters ('lambda'):
## lambda = var(u) for u \tilde{ } Gaussian;
## batch : 0.02502
## --- Coefficients for log(lambda):
## Group Term Estimate Cond.SE
## batch (Intercept) -3.688 0.4891
## # of obs: 198; # of groups: batch, 11
## -- Residual variation ( var = phi * mu^2 ) --
## Coefficients for log(phi) \tilde{ } X3 + I(X3^2) :
## Estimate Cond. SE
## (Intercept) -2.8958 0.1384
## 3 0.1103 0.1142
## I(X3^2) 0.9468 0.1134
## ------------- Likelihood values -------------
## logLik
## p_v(h) (marginal L): -1157.609
## p_beta,v(h) (ReL): -1175.199
```
A gamma-inverse Gamma model was also considered by [Lee et al.](#page-43-2) [\(2011\)](#page-43-2). Here the log of the expectation of the Gamma response has the form  $\eta =$  $ln(\mu) = X\beta + v = X\beta + ln(u)$  where u has an inverse-Gamma distribution. v being non-Gaussian, this is an HGLM.

```
HLfit( y ~X1+X2+X1*X3+X2*X3+I(X2^2)+(1|batch),
         family=Gamma(log),rand.family=inverse.Gamma(log),
         resid.model= ~ X3+I(X3^2) ,data=wafers)
## formula: y ~ X1 + X2 + X1 * X3 + X2 * X3 + I(X2^2) + (1 | batch)
## Estimation of lambda and phi by Laplace REML approximation (p_bv).
## Estimation of fixed effects by Laplace ML approximation (p_v).
## Family: Gamma ( link = log )
## ------------ Fixed effects (beta) ------------
## Estimate Cond. SE t-value
## (Intercept) 5.56854 0.05417 102.794
## X1 0.08373 0.02396 3.494
```

```
## X2 -0.20860 0.02396 -8.706
## X3 -0.13735 0.03786 -3.628
## I(X2^2) -0.07637 0.02022 -3.778
## X1:X3 -0.09194 0.04019 -2.287
## X2:X3 -0.08683 0.04019 -2.160
## --------------- Random effects ---------------
## Family: inverse.Gamma ( link = log )
## --- Variance parameters ('lambda'):
## lambda = var(u)/(1 + var(u)) for u \tilde{ } inverse-Gamma(sh=1+1/lambda, rate=1/lambda);
## batch : 0.02513
## --- Coefficients for log(lambda):
## Group Term Estimate Cond.SE
## batch (Intercept) -3.684 0.4879
## # of obs: 198; # of groups: batch, 11
## -- Residual variation ( var = phi * mu^2 ) --
## Coefficients for log(phi) \tilde{ } X3 + I(X3^2) :
## Estimate Cond. SE
## (Intercept) -2.8969 0.1384
## 3 0.1094 0.1141
## I(X3^2) 0.9479 0.1134
## ------------- Likelihood values -------------
## logLik
## p_v(h) (marginal L): -1157.523## p_beta,v(h) (ReL): -1175.121
```
[Lee et al.](#page-43-2)  $(2011)$  also fit GLMs and GLMs with structured dispersion models (known as joint GLMs) to these data. These models can all be fit by HLfit. A joint GLM in particular is fit by

```
HLfit( y \text{Y1+X2+X1*X3+X2*X3+I(X2^2)}, family=Gamma(log),
     resid.model= ~ X3+I(X3^2) ,data=wafers)
## formula: y \text{ X1 + X2 + X1 * X3 + X2 * X3 + I(X2^2)## Estimation of phi by Laplace REML approximation (p_bv).
## Estimation of fixed effects by ML.
## Family: Gamma ( link = log )
## ------------ Fixed effects (beta) ------------
## Estimate Cond. SE t-value
## (Intercept) 5.57570 0.03131 178.078
## X1 0.08375 0.02795 2.996
## X2 -0.21036 0.02795 -7.526
## X3 -0.13261 0.04019 -3.299
## I(X2^2) -0.08017 0.02440 -3.286
```

```
## X1:X3 -0.09247 0.04383 -2.110
## X2:X3 -0.08201 0.04383 -1.871
\# -- Residual variation ( var = phi * mu^2 )
## Coefficients for log(phi) \tilde{ } X3 + I(X3^2) :
## Estimate Cond. SE
## (Intercept) -2.5119 0.1340
## 3 0.1589 0.1136
## I(X3^2) 0.7366 0.1125
## ------------- Likelihood values
## logLik
## p(h) (Likelihood): -1170.187
## p_beta(h) (ReL): -1189.153
```
All these fits are by default REML fits: the argument method="ML" must again be used to perform ML fits. Results from these different fits of the same data are similar to published ones. In the GLM case, the HLfit results are quite consistent with glm ones (provided the correct method is used in the comparison) and it is easy to check analytically that the likelihood values returned by HLfit are more accurate than published ones.

### <span id="page-24-0"></span>4.3 Fitting random-slope model

A commonly considered random-slope model is a model with the following structure:

$$
\boldsymbol{\eta} = \mathbf{1}\beta_{\mathrm{I}} + \mathbf{b}_{\mathrm{I}} + \mathbf{x}_{\mathrm{S}}(\beta_{\mathrm{S}} + \mathbf{b}_{\mathrm{S}}). \tag{7}
$$

The distinctive term is here  $\mathbf{x}_s \mathbf{b}_s$  as the remainder is of the same form already considered e.g. in eq [4.](#page-17-0) The additional term means that the "slope" of the regression (the coefficient of the design variable  $\mathbf{x}_{\rm S}$ ) is random, including the random effect b<sub>S</sub>. Hence, there are two realized random effects  $b_{I,g}$  and  $b_{S,g}$ for each level g of the grouping factor. Random-slope models allow each such pair to be correlated, which is the main specificity in fitting these models.

spaMM can fit such models by two methods: by generic function optimizers ("outer optimization": the default method through fitme), or by a crude extension of the iterative algorithms used to fit dispersion parameters in HLfit. Both methods should give consistent results, but slight differences may occur when the adjusted covariance matrix is nearly singular (see also footnote [3](#page-17-0) for further differences between outer optimization and iterative methods). Outer optimization by fitme is generally more efficient for large datasets (though, for LMMs, it is still not as fast as lmer).

The syntax for such random effects is (<model term>|<grouping factor>),

where  $\leq$  model term> gives the explanatory variable  $\mathbf{x}_s$ , as in

 $HLfit(y \gamma X1+(X2|\text{batch})),\text{data=wafers}).$  If you want to ignore the correlation (which is often warned against), use two explicit terms as in

 $(1|\text{batch})+(X2-1|\text{batch})$  or the shortcut  $(X2|\text{batch})$  (now handled by spaMM); if you further want a random effect on the slope only, consider only the term  $(X2-1|batch)$  or  $(0+X2|batch)$ ; in all of these cases the syntax is the same as for a fit by lmer and is consistent with standard syntax for formulas.

The output from such models requires careful consideration. Suppose we fit

HLfit(y ~X1+(X2|batch),data=wafers)

```
## formula: y \sim X1 + (X2 \mid batch)## REML: Estimation of lambda and phi by REML.
## Estimation of fixed effects by ML.
## Family: gaussian ( link = identity )
## ------------ Fixed effects (beta) ------------
## Estimate Cond. SE t-value
## (Intercept) 224.91 12.316 18.262
## X1 23.68 9.325 2.539
## --------------- Random effects ---------------
## Family: gaussian ( link = identity )
## --- Random-coefficients Cov matrices:
## Group Term Var. Corr.
## batch (Intercept) 2760
## batch X2 1844 -1
## # of obs: 198; # of groups: batch, 22
## ------------- Residual variance -------------
## Coefficients for log(phi) ~ 1 :
## Estimate Cond. SE
## (Intercept) 9.478 0.1035
## Estimate of phi=residual var: 13060
## ------------- Likelihood values -------------
## logLik
## p_v(h) (marginal L): -1228.721
## p_beta,v(h) (ReL): -1222.139
## lambda leverages numerically 1 were replaced by 1- 1e-08 (as controlled by op
```

```
## or fitme(y "X1+(X2|batch), data=wafers, method="REML")
```
As in spatial models, correlated Gaussian random effects are represented as  $\mathbf{b} = \mathbf{L} \mathbf{v}$  where the elements of **v** are uncorrelated. The **Var**. column gives the variances of the *correlated* effects,  $\mathbf{b} = \mathbf{L}\mathbf{v}$ , which is what lmer appears to report as random effects Variance (and also by their Std.Dev.). The correlation coefficient for the "intercept" and "slope" effects is the Corr on the right of the random effect output (here as single  $-1$  value; more generally a lower triangular block when more than two random effects are possibly correlated. By default, information about  $\bf{v}$  is not reported. It may be displayed by  $\texttt{summary}(\ldots,\texttt{details=TRUE})$  . $^6$  $^6$ 

# <span id="page-26-0"></span>5 Evaluation of the likelihood approximations

A typical fit maximizes Laplace approximations  $p_v(h)$  ( $p_v$ ) for the likelihood or  $p_{\beta,v}(h)$  (p\_bv) for the restricted likelihood. These approximations are also known as APHLs (adjusted profile  $h$ -likelihoods) in the  $h$ -likelihood literature. Based on the Gamma GLMM example, this section explains the meaning and illustrates the computation of these approximations, which are exact for LMMs. They are of the form

$$
p_v(h) = h - 0.5 \ln \left| -\frac{1}{2\pi} \frac{\partial^2 h}{\partial \mathbf{v}' \partial \mathbf{v}} \right|.
$$
 (8)

and

$$
p_{\beta,\mathbf{v}}(h) = h - 0.5 \ln \left| -\frac{1}{2\pi} \frac{\partial^2 h}{\partial(\boldsymbol{\beta}, \mathbf{v})' \partial(\boldsymbol{\beta}, \mathbf{v})} \right|.
$$
 (9)

where for a given matrix  $H$ ,  $\ln|H|$  is the logarithm of the absolute value of its determinant (the "logdet"); and the definition of  $h$ , as well as the computation of the two distinct H matrices involved in  $p_v(h)$  and  $p_{\beta,v}(h)$ , will now be explained.

For concreteness we consider fitting a simple Gamma GLMM to the data, without the residual dispersion model previously considered:

<sup>&</sup>lt;sup>6</sup>It is unclear how far such output would be useful because there is no unique representation of b as Lv. In the present case, the covariance matrix of b can be represented in terms of its eigensystem, as  $C_b = L\Lambda L'$  where L contains normed eigenvectors and  $\Lambda$ is the diagonal matrix of eigenvalues. Thus  $\mathbf{b} = \mathbf{L} \mathbf{v}$  where the variances of  $\mathbf{v}$  are these eigenvalues. Assigning these uncorrelated random effects to the intercept and the slope is a conceptually strained exercise: any given ordering of the eigenvectors in L and for any permutation matrix **P**, Lv can be written as  $(LP)(P^{\top}v)$  in terms of the permuted design matrix LP and permuted independent random effects  $P^{\top}v$ , so that each P provides a statistically equivalent fit but a different assignment of v elements to intercept and slope. However, HLfit chooses a permutation so as to maintain consistency between the output of models with and without correlation when the correlation vanishes, and to maintain consistency among the different descriptors of variance on each row in the same condition.

HLgs <- HLfit( y ~X1\*X3+X2\*X3+I(X2^2)+(1|batch), family=Gamma(log),data=wafers)

# <span id="page-27-0"></span>5.1 Conditional and h-likelihood

The log-likelihood for each independent draw  $y_k$  of a Gamma GLM can be written

$$
c(\mu_k, \nu; y_k) = \nu \ln(\nu y_k / \mu_k) - \nu(y_k / \mu_k) - \ln(\Gamma(\nu)) - \ln(y_k)
$$
 (10)

where  $\mu_k$  is the expected value (here conditional on the realized random effect), and  $1/\nu$  is the variance of the residual term. Thus the conditional likelihood of the data given the realized random effects is

```
mui <- HLgs$fv
nu <- 1/HLgs$phi
clik <- with(wafers,sum(nu*log(nu*y/mui)-nu*(y)/mui-log(gamma(nu))-
log(y))clik
## [1] -1180.896
```
The h-(log-)likelihood is defined as the sum of this term and of the loglikelihood of the random effects:

$$
h(\boldsymbol{\mu}, \nu, \lambda; \mathbf{y}, \mathbf{v}) = \sum_{k} c(\mu_k, \nu; y_k) + \sum_{i} \ln(L(v_i))
$$
 (11)

where the sum over  $k$  is over all levels of the response variable and the sum over  $i$  is over all levels of the random effect. The random effects are Gaussian with identity link,  $u = v$ , and dispersion  $\lambda$ :

$$
\ln(L(v_i)) = -\frac{1}{2} \left( \frac{v_i^2}{\lambda} + \ln(2\pi\lambda) \right),\tag{12}
$$

that is

```
hlik <- clik+with(HLgs,sum(-(ranef^2)/(2*lambda)
                           -(log(2*pi*lambda))/2))
hlik
## [1] -1173.457
```
Here the sum is over the 11 values of  $v = \text{rand}(HLgs)$ .

clik and hlik are hidden in the output object of the fit, and can be properly extracted by:

```
logLik(HLgs, which="hlik")
## hlik
## -1173.457
logLik(HLgs, which="clik")
## clik
## -1180.896
```
We now need some preparation to understand the computation of the logdet terms in  $p_v(h)$  and  $p_{\beta,v}(h)$ .

# <span id="page-28-0"></span>5.2 GLM background for likelihood and restricted likelihood approximations

We refer to standard notation for a GLM [\(McCullagh and Nelder,](#page-44-3) [1989,](#page-44-3) eq. 2.4). The likelihood of an observation is written in the form

$$
L(y; \theta, \phi) = \exp\{[y\theta - b(\theta)]/a(\phi) + c(y, \phi)\}.
$$
 (13)

Three quantities are distinguished:  $\theta$ , "the canonical parameter", which is  $\sum_j x_j \beta_j$ . The assumed relationship between  $\eta = g(\mu)$  defines the link g used, what factors with y;  $\mu$ , the expectation of y, and the linear predictor  $\eta$ while the relationship between  $\theta$  and  $\mu$  defines the "canonical link".

In a Gamma GLM,  $a(\phi) = \phi = 1/\nu$ ,  $\theta = -1/\mu$  (canonical link),  $b(\theta) =$  $ln(\mu) = -ln(-\theta)$  [\(McCullagh and Nelder,](#page-44-3) [1989,](#page-44-3) p. 30). The variance of Y is  $b''(\theta)a(\phi) = \phi\mu^2$ .

The gradient of the log-likelihood  $l$  can be written in the form

<span id="page-28-1"></span>
$$
\frac{\partial l}{\partial \beta_p} = \frac{\partial l}{\partial \theta} \frac{\partial \theta}{\partial \eta} \frac{\partial \eta}{\partial \beta_p}
$$
(14)

We consider the Hessian matrix of l with respect to fixed-effect parameters, i.e. the matrix whose prth element is  $\partial^2 l/\partial \beta_p \partial \beta_r$ . From eq. [14,](#page-28-1) it involves either  $\partial^2 l/\partial \theta \partial \beta_r$ ,  $\partial^2 \theta/\partial \eta \partial \beta_r$ , or  $\partial^2 \eta/\partial \beta_p \partial \beta_r$ . The last term is null since  $\eta$  is linear, the second one is exactly null if the link is canonical  $(\eta = \theta)$ , and the first one is  $-\partial \mu / \partial \beta_r$ .

If the link is not canonical, the second term is not null, so it should be either computed or approximated. The Hessian is often approximated by its expectation, given by

<span id="page-29-1"></span>
$$
E\left[\frac{\partial^2 l}{\partial \beta_p \partial \beta_r}\right] = E\left[\frac{\partial^2 l}{\partial \theta \partial \beta_r} \frac{\partial \theta}{\partial \beta_p} + \frac{\partial l}{\partial \theta} \frac{\partial^2 \theta}{\partial \beta_p \partial \beta_r}\right].
$$
 (15)

Upon sampling for given  $\mu$ , E[ $\partial l/\partial \theta$ ] = E[ $y - \mu$ ] = 0 hence the second term is null. Therefore, we find that the second term of the expected Hessian is zero, and this can be used as an approximation for the equivalent term of the realized Hessian in the case of a non-canonical link. This is useful in particular in designing iteratively reweighted least-square (IRLS) algorithms for fitting the model, and is endorsed in spaMM for evaluating and maximizing the Laplace approximation  $p_v(h)$  for the log-likelihood, shown below.

### <span id="page-29-0"></span>**5.3** Laplace approximation  $p_v(h)$  and  $p_{\beta,v}(h)$

We can now compute the elements of the matrices of which the "logdet" is required to compute  $p_v$  and  $p_{\beta,v}$ .<sup>[7](#page-0-0)</sup>

As in a GLM, we can write

<span id="page-29-2"></span>
$$
\frac{\partial h}{\partial \beta_p} = \nu \sum_{ij} (y_{ij} - \mu_{ij}) w_{ij} \frac{\partial \eta_{ij}}{\partial \mu_{ij}} \frac{\partial \eta_{ij}}{\partial \beta_p}
$$
(16)

$$
\frac{\partial h}{\partial v_k} = \nu \sum_{ij} (y_{ij} - \mu_{ij}) w_{ij} \frac{\partial \eta_{ij}}{\partial \mu_{ij}} \frac{\partial \eta_{ij}}{\partial v_k} - \frac{v_k}{\lambda}
$$
(17)

where  $\eta_{ij} = \beta_0 + \beta_1 x_1 + \beta_2 x_2 + \beta_3 x_3 + \beta_{13} x_1 x_3 + \beta_{23} x_2 x_3 + \beta_{22} x_2^2 + z_{ij,k} v_k$  is the linear predictor for the "mean" part and  $w_{ij}$  is the diagonal element of the weight matrix

$$
\mathbf{W} \equiv \text{diag}\left(\frac{\partial \mu_{ij}}{\partial \eta_{ij}}\right)^2 / [b''(\theta)].
$$
\n(18)

Here with a log link,  $\partial \mu / \partial \eta = \partial \mu / \partial \ln(\mu) = \mu$ ,  $w_{ij} = 1$  and  $\mathbf{W} = \mathbf{I}$ .

The design matrix for random effects has elements here denoted  $z_{i,j,k}$  for observation ij and column k.  $z_{ij,k}$  is the indicator that observation ij belongs to batch k, hence  $z_{i,j,k} = \delta_{\text{batch}(k),i}$ . The design matrix for fixed effects has elements here denoted  $x_{ij,p}$  for coefficient p of the fixed effects.

<sup>7</sup>Usefully detailed computations are also presented by [Molas and Lesaffre](#page-44-4) [\(2010\)](#page-44-4) for a Poisson "hurdle" HGLM. Our computations differ from theirs as we have only one random effect in the mean part and the model is Gamma (with a dispersion parameter  $\phi \equiv$  $1/\nu$ ) rather than Poisson (without any overdispersion parameter). We do not need their correction term  $M(\theta_{ijk})$  for truncation of the Poisson distribution.

We consider a log link  $(\eta = \ln(\mu))$ , so the link is not canonical  $(\eta \neq \theta)$ and we first consider the expected Hessian approximation to the observed Hessian, as explained in Section [5.2.](#page-29-1) In particular for the derivatives with respect to  $\beta_r$  of the different factors in [\(16\)](#page-29-2), we again note that the last factor has a null derivative, and that the derivative of the middle ones can be ignored when the  $(y - \mu)$  is approximated by its null expectation. Thus we only consider the remaining derivative

$$
\frac{\partial \eta_{ij}}{\partial \mu_{ij}} \frac{\partial (y_{ij} - \mu_{ij})}{\partial \beta_r} = -\frac{\partial \eta_{ij}}{\partial \mu_{ij}} \frac{\partial \mu_{ij}}{\partial \beta_r} = -\frac{\partial \eta_{ij}}{\partial \beta_r} = -x_{ij,r}.\tag{19}
$$

Hence the nonzero elements of the expected Hessian matrix are

$$
E\frac{\partial^2 h}{\partial \beta_p \partial \beta_r} = -\nu \sum_{ij} x_{ij,p} \frac{\partial \eta_{ij}}{\partial \beta_p} = -\nu \sum_{ij} x_{ij,p} x_{ij,r},\tag{20}
$$

$$
E\frac{\partial^2 h}{\partial \beta_p \partial v_k} = -\nu \sum_{ij} x_{ij,p} z_{ij,k}, \text{ and}
$$
 (21)

$$
E\frac{\partial^2 h}{\partial v_k^2} = -\nu \sum_{ij} z_{ij,k}^2 - 1/\lambda.
$$
 (22)

Only the derivatives with respect to  $\partial v_k^2$  are involved in the APHL approximation to the marginal likelihood of the fitted model, which is

$$
p_v(h) = h - 0.5 \ln \left| -\frac{1}{2\pi} \frac{\partial^2 h}{\partial \mathbf{v}' \partial \mathbf{v}} \right|.
$$
 (23)

Here the Hessian matrix is diagonal, so the logdet term is simple to compute using the expected Hessian:

p\_v <- hlik-(sum(log((nu\*as.numeric(table(wafers\$batch)) +1/HLgs\$lambda)/(2\*pi))))/2 p\_v ## [1] -1191.096

but a more generally applicable algorithm is needed when the Hessian matrix is not diagonal. For example (still not aiming at efficient code), one can explicitly construct the expected Hessian matrix and compute its determinant:[8](#page-0-0)

 $8$ determinant(.)\$modulus directly returns the logarithm and avoids numerical overflows

```
designZ \leq apply(matrix(1:11,ncol=1),1,
                 function(v) {as.numeric(wafers$batch==v)})
 crossprods \leftarrow apply(designZ,2,function(v) {t(v)%*%designZ})
hess \leq -\text{nu}[1]*crossprods -diag(rep(1/HLgs$1ambda,11)) # expected Hes-
sian matrix
hlik-determinant(hess/(2*pi))$modulus[[1]]/2
```
## [1] -1191.096

A slightly more accurate approximation of the log-likelihood can be obtained by the Laplace approximation based on the observed Hessian instead of the expected one. The result is given by

logLik(HLgs, which="logL\_Lap") ## logL\_Lap ## -1191.092

As previously noted this makes a difference only for non-canonical links, and is currently implemented only for the Gamma(log) case, for demonstra-tion purposes.<sup>[9](#page-0-0)</sup> However, the likelihood approximation maximized by the methods implemented in spaMM is  $p<sub>v</sub>(h)$  rather than this alternative approximation.

Finally, the approximation of restricted likelihood used to estimate the dispersion parameter  $\lambda$  depends on the Hessian for both the parameters of the fixed effects and for v:

$$
p_{\beta,v}(h) = h - 0.5 \ln \left| -\frac{1}{2\pi} \frac{\partial^2 h}{\partial(\boldsymbol{\beta}, \mathbf{v})' \partial(\boldsymbol{\beta}, \mathbf{v})} \right|.
$$
 (24)

Using brute computation rather than any simplification of the determinant:

```
designZ \leftarrow apply(matrix(1:11,ncol=1),1,
                function(v) {as.numeric(wafers$batch==v)})
## the joint design matrix for fixed and random effects:
designXZ <- with(wafers,as.matrix(cbind(1,X1,X2,X3,X2^2,
               X1*X3,X2*X3,designZ)))
```
<sup>&</sup>lt;sup>9</sup>Here the diagonal elements of the observed Hessian are  $\partial^2 h / \partial v_k^2$  =  $-\nu \sum_{ij} z_{ij,k}^2 y_{ij}/\mu_{ij} - 1/\lambda.$ 

```
## sum-of-squares-and-products matrix
crossprods<-apply(designXZ,2,function(v) {t(v)%*%designXZ})
hess <- - nu[1]*crossprods -diag(c(rep(0,7),rep(1/HLgs$lambda,11)))
p_bv <- hlik-determinant(hess/(2*pi))$modulus[[1]]/2
p_bv
## [1] -1207.51
```
We have now recovered all four likelihood components of the Gamma GLMM fit.

# <span id="page-32-0"></span>6 Comparison with alternative software

In the following we compare the spaMM output to the output of some related packages and to a few literature results. All examples were computed with R Under development (unstable) (2020-08-09 r78993), spaMM 3.4.1, and the given versions of the other packages.

# <span id="page-32-1"></span>6.1 Procedures for spatial models (or contrived to such usage): MASS::glmmPQL, lmer, geoRglm, glmmTMB

Some tricks commonly used to constrain the functions lmer, and glmmPQL (from MASS), to analyse spatial models are discussed in [Rousset and Ferdy](#page-44-0) [\(2014\)](#page-44-0) (in particular, in Appendix G, independently available [here\)](http://kimura.univ-montp2.fr/~rousset/spaMM/RoussetF14AppendixG.pdf). In summary, they should be avoided. As further pointed below, glmmPQL does not really implement PQL, which is confusing.

Some packages based on stochastic algorithms (typically, MCMC), such as geoRglm, can fit spatial models, and can give reasonable results, but have not been thoroughly assessed for such applications. MCMC methods are typically difficult to assess, particularly in the absence of automated procedures for choosing Markov chain parameters. The same can be said about prior-laden approaches. Such software may also not provide procedures for LRTs of fixed effects.

spaMM includes the Loaloa dataset, which provides a major example [\(Dig](#page-43-11)[gle and Ribeiro,](#page-43-11) [2007;](#page-43-11) [Diggle et al.,](#page-43-12) [2007\)](#page-43-12) of application of methods implemented in geoRglm. The following call

```
fitme(cbind(npos,ntot-npos)~
elev1+elev2+elev3+elev4+maxNDVI1+seNDVI+Matern(1|longitude+latitude),
data=Loaloa,family=binomial())
```
and additional examples in help("Loaloa") show how to obtain with spaMM results similar to previously published ones.

glmmTMB (version 1.0.2.1) can fit spatial models, and can produce a fit equivalent to this call, but it is 43.9 times slower than fitme.

### <span id="page-33-0"></span>6.2 Interpolated Markov random fields via spaMM and INLA.

For this comparison, and drawing on the Loaloa example above, we first define a loa\_spde object that defines a particular structure for the random effects, which is designed to mimic a Matérn model with given smoothness, but to be faster to fit [\(Lindgren et al.,](#page-43-0) [2011\)](#page-43-0), because it is designed to allow fast fitting by algorithms exploiting the sparseness of the precision matrix of the random effects. As spaMM also implements sparse-precision methods, it can also take advantage of this.

There are many publications repeating such "faster-than" claims, but I could not find suitable comparisons, and the following ones do not support such a claim. The problem highlighted by true comparisons is that fitting the lattice model can still be slower than fitting the Matérn model because by default the lattice typically involves more vertices than the number of locations in the original data. The number of vertices in the lattice can be reduced by using the cutoff argument of INLA::inla.mesh.2d(), but this may strongly affect the likelihood of the resulting fitted model, so this is not innocuous.

The loa\_spde objet describing the structure of the random effects is produced using functions from INLA:

```
spLoaloa <- sp::SpatialPointsDataFrame(
              coords = Loaloa[, c("longitude", "latitude")],
              data = Loaloa)
spde_mesh <- INLA::inla.mesh.2d(
               loc = INLA::inla.mesh.map(sp::coordinates(spLoaloa)),
               max.edge = c(3, 20)loa_spde <- INLA::inla.spde2.matern(spde_mesh)
```
The random effect is then fitted by  $spanM$ , using the syntax  $IMRF$  $\dots$ , model=loa\_spde). INLA is not required in this computation:

```
fitme(cbind(npos,ntot-npos)~
    elev1+elev2+elev3+elev4+maxNDVI1+seNDVI
    + IMRF(1|longitude+latitude, model=loa_spde),
  family=binomial(), data=Loaloa)
```
The same random effect can be fitted by INLA, as follows:

```
fit INLA <- inlabru::bru(
components = npos fileId(map = coordinates, model = loa_spde) +elev1+elev2+elev3+elev4+maxNDVI1+seNDVI,
data = spLoaloa, family = "binomial", Ntrials=spLoaloa$ntot)
```
Computation times by INLA and spaMM are similar. The results of the lattice model by spaMM are indeed close to those of fitting the Matern model with smoothness fixed to 1, i.e.

```
fitme(cbind(npos,ntot-npos)~
elev1+elev2+elev3+elev4+maxNDVI1+seNDVI+Matern(1|longitude+latitude),
fixed=list(corrPars=list("1"=list(nu=1))),
family=binomial(), data=Loaloa)
```
Comparison with the unconstrained Matérn model suggests that the latter is distinctly better at fitting these data, and fitting this unconstrained model is also faster than fitting the lattice model by either software. Similar observations can be repeated on other datasets involving similar numbers of spatial locations. In such cases, there is little motivation to use the lattice model defined by INLA::inla.spde2.matern, unless a cutoff is used to reduce the number of vertices in the lattice. Ultimately, such reduction (or a similar approach with a Matern random effect, not yet implemented) may be the only feasible one for large data sets. For datasets with thousands of positions, all methods will become very slow (again, unless a cutoff is used). A benefit of the lattice model that may matter in such cases is that it also requires less computer memory than the Matérn model.

# <span id="page-34-0"></span>6.3 Conditional autoregressive model: hglm

The vignette of the hglm package, version 2.2.1, presents comparisons of fitting times between hglm and spaMM, using an unspecified version of spaMM. spaMM has actually long performed much better than reported there, particularly when using the now-recommended function fitme. Here are cumulative timings over 10 samples for each of 6 different designs (CAR models over 50 to 500 nodes as in the original comparison; the source code is appended to this documentation) for hglm version 2.2.1 and spaMM version 3.4.1, and methods similar to each other ("EQL1" for hglm, "HL $(0,1)$ " for spaMM; more exact methods by fitme appear practically as fast):

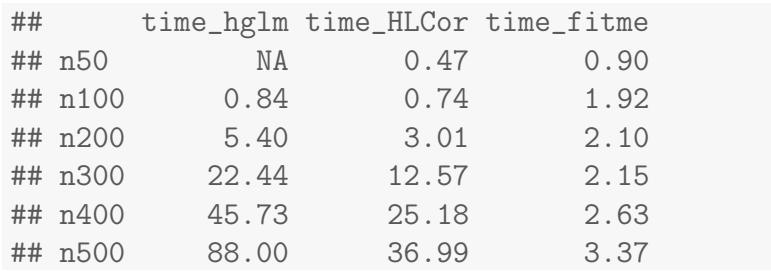

The initial NA reflects the fact that hglm fails on one of the samples (a fact which is hidden in the original report). spaMM:: HLCor is generally faster than hglm, and spaMM::fitme is faster for the largest data sets. More elaborate comparisons could also highlight the stricter numerical criteria used by spaMM.

# <span id="page-35-0"></span>6.4 Gamma GLMM

We reconsider the previously introduced Gamma GLMM, and some variations of it. When there is no spatial correlation, so that lme4 can now be considered, together with other packages based on some of the methods implemented in spaMM. HGLMMM [\(Molas and Lesaffre,](#page-44-5) [2011\)](#page-44-5) was previously considered in early versions of this documentation, but has been "removed from the CRAN repository" on  $21/12/2013$  (it is still available from the "archive"). In the example developed below, it gave exactly the same point estimates and likelihoods as the HLfit fit shown p. [22.](#page-21-0) By default, the hglm package  $(Rön-$ negård et al., [2010\)](#page-44-6) returns estimates similar to those produced by HLfit with option method="EQL-". The default method in spaMM corresponds to a full Laplace approximation and has been called  $HL(1,1)$  in papers by Lee et al..

#### <span id="page-35-1"></span>6.4.1 A comparison with [Lee et al.'](#page-43-2)s [\(2011\)](#page-43-2) estimates

The non-spatial Gamma GLMM fit considered here was considered by [Lee](#page-43-2) [et al.](#page-43-2) [\(2011\)](#page-43-2), and the following analysis suggests that spaMM (and HGLMMM) are more accurate than the software used in that study (presumably Genstat). The likelihood values they give for this model are slightly higher than the HLfit ones but even higher than those that can be recomputed by HLfit for the estimates reported in the paper, which are given by  $10$ 

 $10$ this shows how to constrain HLfit fits using an offset. Another way is to use the etaFix argument (or fixed for function fitme), as etaFix=list(beta=c("(Intercept)"=5.55, X1=0.08, X2=-0.21, X3=-0.14, "I(X2^2)"=-0.08, "X1:X3"=-0.09, "X2:X3"=-

<sup>0.09))</sup>. The REMLformula argument further allows to obtain the restricted likelihood, although no REML estimation is actually performed in this fit since no fixed-effect coefficient is estimated.

```
phiGiven <- with(wafers,
  exp(as.matrix(cbind(1,X3,X3^2)) %*% matrix(c(-2.90,0.10,0.95))))
etaGiven <- with(wafers,
  5.55+0.08*X1-0.21*X2-0.14*X3-0.08*X2^2-0.09*X1*X3-0.09*X2*X3)
wafers <- cbind(wafers,etaGiven=etaGiven)
H_{\text{H}}it(y "(1|batch) + 0 + offset(etaGiven),
      family=Gamma(log),data=wafers,
      REMLformula=y X1*X3+X2*X3+I(X2^2)+(1|batch),
      ranFix=list(lambda=exp(-3.67),phi=phiGiven))
## formula: y ~ (1 | batch) + 0 + offset(etaGiven)
## Family: Gamma ( link = log )
## No fixed effect
## --------------- Random effects ---------------
## Family: gaussian ( link = identity )
## --- Variance parameters ('lambda'):
## lambda = var(u) for u \tilde{ } Gaussian;
## batch : 0.02548 [fixed]
## # of obs: 198; # of groups: batch, 11
\# -- Residual variation ( var = phi * mu<sup>2</sup> )
## phi was fixed.
## ------------- Likelihood values
## logLik
## p_v(h) (marginal L): -1157.663## (Non-standard?) ReL: -1175.251
```
Attempts to explain these discrepancies led to the following observations, beyond supporting the HLfit results. Discrepancies already occur in the fit of a simple Gamma GLM (still with log link), where HLfit computations can easily be checked. In this case, the GLM weights being 1, the exact ML estimates of fixed effects are independent of the  $\phi$  estimate, and it is easy to check that HLfit gives the same fixed effect estimates as  $g1m$  does. Given known fixed effect estimates, the exact likelihood and exact restricted likelihoods are known functions of  $\phi$ , and are also easily checked.

Such comparisons also highlight some subtleties with respect to dispersion estimation, which shows the more consistent behaviour of HLfit compared to glm in this respect. method="ML" will provide full ML estimates (exact for a GLM). This differs from the more confusing output of glm. From the displayed results of a glm fit, one can estimate  $\phi$  as residual deviance/residual degrees of freedom, and this is the *approximate* REML estimate of  $\phi$  given by HLfit with method="EQL-" or method="RE $({}^0_1,{}^0_1,0)$ ". However, this comparison is obscured by the idiosyncrasies of summary.glm (which returns an estimate of dispersion based on the Pearson residuals, not the deviance residuals). Further, logLik for glm objects does not return a likelihood comparable to those returned by the method="EQL-" fit, but rather the *approximate* marginal likelihood returned by HLfit with method="ML $(\begin{smallmatrix} 0 & 0 \ 1 & 1 \end{smallmatrix}, 0)$ ".

[Lee et al.](#page-43-2) [\(2011\)](#page-43-2) also considered a Gamma-inverse Gamma HGLM which is not implemented in all the above R packages. For this model HLfit and GenStat exhibit small discrepancies similar to those discussed above.

#### <span id="page-37-0"></span>6.4.2 Further comparisons with glmer, glmmTMB, and glmmADMB

Comparisons with glmer (from lme4 version 1.1.23) were attempted, but it is not clear how to analyse a structured dispersion model (i.e., a model for the variance of the residual error) with glmer. Also it does not perform REML (or something conceptually analogous to REML) for non-Gaussian response data. For comparison, we therefore first perform an ML fit without structured dispersion by HLfit:

```
glmmfit <- HLfit( y ~X1+X2+X1*X3+X2*X3+I(X2^2)+(1|batch),
     family=Gamma(log),method="ML",data=wafers)
glmmfit
## formula: y ~ X1 + X2 + X1 * X3 + X2 * X3 + I(X2^2) + (1 | batch)
## Estimation of lambda and phi by Laplace ML approximation (p_v).
## Estimation of fixed effects by Laplace ML approximation (p_v).
## Family: Gamma ( link = log )
## ------------ Fixed effects (beta) ------------
## Estimate Cond. SE t-value
## (Intercept) 5.61229 0.05624 99.800
## X1 0.08815 0.03262 2.702
## X2 -0.21165 0.03262 -6.488
## X3 -0.13903 0.03262 -4.262
## I(X2^2) -0.10383 0.03264 -3.181
## X1:X3 -0.08992 0.04262 -2.110
## X2:X3 -0.08765 0.04262 -2.056
## --------------- Random effects ---
## Family: gaussian ( link = identity )
## --- Variance parameters ('lambda'):
## lambda = var(u) for u \tilde{c} Gaussian;
## batch : 0.01916
## --- Coefficients for log(lambda):
```

```
## Group Term Estimate Cond.SE
## batch (Intercept) -3.955 0.5159
## # of obs: 198; # of groups: batch, 11
\# -- Residual variation ( var = phi * mu^2 )
## Coefficients for log(phi) \tilde{ } 1 :
## Estimate Cond. SE
## (Intercept) -1.833 0.1011
## Estimate of phi: 0.1599
## ------------- Likelihood values
## logLik
## p_v(h) (marginal L): -1191.025
```
glmer also provides fits of Gamma GLMMs:

```
library(lme4)
glmer(formula= y ~X1+X2+X1*X3+X2*X3+I(X2^2)+(1|batch),
     family=Gamma(log),data=wafers)
## Generalized linear mixed model fit by maximum likelihood (Laplace Approximati
## Family: Gamma ( log )
## Formula: y \, \times X1 + X2 + X1 * X3 + X2 * X3 + I(X2\hat{ }2) + (1 | batch)
## Data: wafers
## AIC BIC logLik deviance df.resid
## 2395.344 2424.939 -1188.672 2377.344 189
## Random effects:
## Groups Name Std.Dev.
## batch (Intercept) 0.1176
## Residual 0.3919
## Number of obs: 198, groups: batch, 11
## Fixed Effects:
## (Intercept) X1 X2 X3 I(X2^2) X1:X3 X2:X3
## 5.60820 0.08834 -0.21153 -0.14208 -0.10351 -
0.08957 -0.08860
```
Parameter estimates slightly differ but the maximized likelihood is substantially higher, which is intriguing. However, evaluation of the likelihood by numerical integration (which is straightforward given the simple structure of the random effects) shows that HLfit's approximation of the likelihood is more accurate than glmer's one, and that HLfit more closely maximize the true likelihood. In particular, numerical integration shows that the log likelihood is  $-1191.273$  for the estimates given by glmer, which is distinct from glmer's likelihood value, but very close to the value given by HLfit for the parameters estimates obtained with glmer:

```
etaLGiven <- with(wafers,5.60820+0.08834*X1-0.21153*X2
      -0.14208*X3-0.10351*X2^2-0.08957*X1*X3-0.08860*X2*X3)
wafers <- cbind(wafers,etaLGiven=etaLGiven)
HLfit( y (1|batch) + 0 + offset(etalGiven),
  family=Gamma(log),data=wafers,
  ranFix=list(lambda=0.1176^2,phi=0.3919^2))
## formula: y \sim (1 + \text{batch}) + 0 + \text{offset}(\text{etalGiven})## Family: Gamma ( link = log )
## No fixed effect
## --------------- Random effects ----
## Family: gaussian ( link = identity )
## --- Variance parameters ('lambda'):
## lambda = var(u) for u \tilde{c} Gaussian;
## batch : 0.01383 [fixed]
## # of obs: 198; # of groups: batch, 11
## -- Residual variation ( var = phi * mu^2 ) --
## phi was fixed to 0.153586
## ------------- Likelihood values
## logLik
## p_v(h) (marginal L): -1191.271
## p_beta,v(h) (ReL): -1191.271
```
Numerical integration also shows that the likelihood is −1191.02 for parameters estimates given by HLfit, which are therefore the better fit. The  $p_v$ approximation is here again very close  $(-1191.025)$ , and the Laplace approximation  $\ell$  based on the observed Hessian (as discussed in section [5.3\)](#page-29-0) is  $\ell = -1191.021.$ 

glmmTMB performs better that glmer. It reports  $\ell$  rather than  $p_v$ , and reaches a slightly higher  $\ell$  (= −1191.019). This would make sense if it maximized  $\ell$  (whereas spaMM maximizes  $p_v$ ).

The result with glmmADMB, version 0.8.3.3, is unsatisfactory:

```
library(glmmADMB)
suppressMessages(tryadmb <- try(
   glmmadmb( y ~X1+X2+X1*X3+X2*X3+I(X2^2)+(1|batch),
            family="gamma",link="log",data=wafers),silent = TRUE))
```

```
## Warning in system(cmd, intern = intern, wait = wait | intern,
show.output.on.console = wait, : l'exécution de la commande 'C:\Windows\system3
/c glmmadmb -maxfn 500 -maxph 5 -noinit -shess' renvoie un statut
1
```

```
## [1] "Error in glmmadmb(y ~ X1 + X2 + X1 * X3 + X2 * X3 + I(X2^2) + (1 | batch
run with debug=TRUE for more information on failure mode\n"
```
#### <span id="page-40-0"></span>6.4.3 PQL vs. glmmPQL

spaMM implements several variants of Laplace approximation, including [Bres](#page-42-2)[low and Clayton'](#page-42-2)s [\(1993\)](#page-42-2) PQL as also discussed by [Lee and Nelder](#page-43-8) [\(1996\)](#page-43-8). glmmPQL is described as "equivalent to PQL up to details in the approximations" [\(Venables and Ripley,](#page-44-7) [2002\)](#page-44-7), but the performance of glmmPQL is not a good guide to that of PQL [\(Rousset and Ferdy,](#page-44-0) [2014,](#page-44-0) [Appendix G\)](http://kimura.univ-montp2.fr/~rousset/spaMM/RoussetF14AppendixG.pdf). One would have to dig into the glmmPQL code to understand the differences, which are already apparent in non-spatial models. E.g., one can compare the two following fits

```
data(wafers)
hfit \leq HLfit(y X1*X3+X2*X3+I(X2^2)+(1|batch), family=Gamma(log),
      data=wafers,method="PQL")
if(require(MASS,quietly = TRUE)) {
  gfit <- glmmPQL(y ~X1*X3+X2*X3+I(X2^2),random= ~ 1|batch,family=Gamma(log),
      data=wafers)
}
```
The full output is not shown to save space, but e.g.  $\phi$  estimates are 0.1649 vs 0.1508, and  $\lambda$  estimates are 0.02171 vs 0.01966. glmmPQL does not return likelihood values for comparison with spaMM's ones.

### <span id="page-40-1"></span>6.5 Negative binomial model

The standard negative binomial model can be fitted using family=negbin():

```
fitme(cases~I(prop.ag/10)+(1|gridcode)
              +offset(log(expec)),data=scotlip,
              family=negbin(),method="ML")
## formula: cases \tilde{ } I(prop.ag/10) + (1 | gridcode) + offset(log(expec))
## Estimation of fixed effects by Laplace ML approximation (p_v).
## Estimation of lambda and NB_shape by 'outer' ML, maximizing p_v.
## Family: Neg.binomial(shape=2.984) ( link = log )
## ------------ Fixed effects (beta) ------------
## Estimate Cond. SE t-value
## (Intercept) -0.3528 0.1495 -2.359
## I(prop.ag/10) 0.7148 0.1324 5.398
## --------------- Random effects ---------------
## Family: gaussian ( link = identity )
## --- Variance parameters ('lambda'):
## lambda = var(u) for u \tilde{c} Gaussian;
## gridcode : 2.032e-05
## # of obs: 56; # of groups: gridcode, 56
## ------------- Likelihood values -------------
## logLik
## p_v(h) (marginal L): -171.4703
```
The maximum likelihood fit of negative binomial GLMs is identical to the glm.nb fit (from the MASS package):

```
nbfit <- glm.nb(cases<sup>"</sup>I(prop.ag/10)+offset(log(scotlip$expec)),
      data=scotlip)
summary(nbfit)
##
## Call:
## glm.nb(formula = cases ~ I(prop.ag/10) + offset(log(scotlip$expec)),
## data = scotlip, init.theta = 2.984280248, link = log)
##
## Deviance Residuals:
## Min 1Q Median 3Q Max
## -2.9030 -0.8597 -0.1937 0.5310 1.7205
##
## Coefficients:
## Estimate Std. Error z value Pr(>|z|)
## (Intercept) -0.3528 0.1495 -2.359 0.0183 *
```

```
## I(prop.ag/10) 0.7148 0.1324 5.398 6.75e-08 ***
## ---
## Signif. codes: 0 '***' 0.001 '**' 0.01 '*' 0.05 '.' 0.1 ' ' 1
##
## (Dispersion parameter for Negative Binomial(2.9843) family taken to be 1)
##
## Null deviance: 86.474 on 55 degrees of freedom
## Residual deviance: 62.227 on 54 degrees of freedom
## AIC: 348.94
##
## Number of Fisher Scoring iterations: 1
##
##
## Theta: 2.984
## Std. Err.: 0.786
##
## 2 x log-likelihood: -342.941
```
Alternatively, the negative binomial is the Poisson-Gamma model with  $v = \ln(u)$ , which can therefore be fitted with family=poisson() and rand.family=Gamma(log). The shape parameter of negbin should then be compared to  $1/\lambda$ , the reciprocal of the variance of the Gamma random effects. However, this mixed-model representation uses a Laplace approximation for the likelihood, which yields less accurate results than negbin for high variance of the random effects.

# Acknowledgements

spaMM development has benefitted from a PEPS grant from CNRS and universities Montpellier  $1 \& 2$ , and from collaborations with Jean-Baptiste Ferdy and Alexandre Courtiol.

# <span id="page-42-0"></span>Bibliography

- <span id="page-42-1"></span>Booth, J. G., and Hobert, J. P. 1998. Standard errors of prediction in generalized linear mixed models, *J. Am. Stat. Assoc.* **93**, 262–272.
- <span id="page-42-2"></span>Breslow, N. E., and Clayton, D. G. 1993. Approximate inference in generalized linear mixed models, J. Am. Stat. Assoc. 88, 9–25.
- <span id="page-43-6"></span>Clayton, D., and Kaldor, J. 1987. Empirical Bayes estimates of agestandardized relative risks for use in disease mapping, Biometrics 43, 671– 681.
- <span id="page-43-10"></span>Coull, B. A., and Agresti, A. 2000. Random effects modeling of multiple binomial responses using the multivariate binomial logit-normal distribution, Biometrics 56, 73–80.
- <span id="page-43-11"></span>Diggle, P., and Ribeiro, P. 2007. "Model-based geostatistics," Springer series in statistics, Springer, New York.
- <span id="page-43-12"></span>Diggle, P. J., Thomson, M. C., Christensen, O. F., Rowlingson, B., Obsomer, V., Gardon, J., Wanji, S., Takougang, I., Enyong, P., Kamgno, J., Remme, J. H., Boussinesq, M., and Molyneux, D. H. 2007. Spatial modelling and the prediction of Loa loa risk: decision making under uncertainty, Ann. Trop. Med. Parasitol. 101, 499–509.
- <span id="page-43-4"></span>Friedman, J. H. 2001. Greedy function approximation: A gradient boosting machine., *Ann. Statist.* **29**, 1189–1232.
- <span id="page-43-5"></span>Hastie, T., Tibshirani, R., and Friedman, J. 2009. "The elements of statistical learning: data mining, inference and prediction," Springer, 2 edn.
- <span id="page-43-7"></span>Lee, W., and Lee, Y. 2012. Modifications of REML algorithm for HGLMs, Stat. Computing 22, 959–966.
- <span id="page-43-8"></span>Lee, Y., and Nelder, J. A. 1996. Hierarchical generalized linear models, J. R. Stat. Soc. B 58, 619–678.
- <span id="page-43-9"></span>Lee, Y., and Nelder, J. A. 2001. Hierarchical generalised linear models: A synthesis of generalised linear models, random-effect models and structured dispersions, Biometrika 88, 987–1006.
- <span id="page-43-2"></span>Lee, Y., Nelder, J. A., and Park, H. 2011. HGLMs for quality improvement, Applied Stochastic Models in Business and Industry 27, 315–328.
- <span id="page-43-3"></span>Lee, Y., Nelder, J. A., and Pawitan, Y. 2006. "Generalized linear models with random effects: unified analysis via H-likelihood," Chapman & Hall.
- <span id="page-43-1"></span>Lindgren, F., and Rue, H. 2015. Bayesian Spatial Modelling with R-INLA, Journal of Statistical Software, Articles 63, 1–25.
- <span id="page-43-0"></span>Lindgren, F., Rue, H., and Lindström, J. 2011. An explicit link between Gaussian fields and Gaussian Markov random fields: the stochastic partial differential equation approach, *Journal of the Royal Statistical Society*: Series B (Statistical Methodology) 73, 423–498.
- <span id="page-44-3"></span>McCullagh, P., and Nelder, J. A. 1989."Generalized linear models," Chapman & Hall, second edn.
- <span id="page-44-4"></span>Molas, M., and Lesaffre, E. 2010. Hurdle models for multilevel zero-inflated data via h-likelihood, Stat.Med. 29, 3294–3310.
- <span id="page-44-5"></span>Molas, M., and Lesaffre, E. 2011. Hierarchical generalized linear models: The R package HGLMMM, J. stat. Software 39, 1–20.
- <span id="page-44-1"></span>Nychka, D., Bandyopadhyay, S., Hammerling, D., Lindgren, F., and Sain, S. 2015. A Multiresolution Gaussian Process Model for the Analysis of Large Spatial Datasets, Journal of Computational and Graphical Statistics 24, 579–599.
- <span id="page-44-6"></span>Rönnegård, L., Shen, X., and Alam, M. 2010. hglm: A package for fitting hierarchical generalized linear models, R Journal 2, 20–27.
- <span id="page-44-0"></span>Rousset, F., and Ferdy, J.-B. 2014. Testing environmental and genetic effects in the presence of spatial autocorrelation, Ecography 37, 781–790.
- <span id="page-44-2"></span>Shmueli, G., Minka, T. P., Kadane, J. B., Borle, S., and Boatwright, P. 2005. A useful distribution for fitting discrete data: revival of the Conway– Maxwell–Poisson distribution, appl. Stat. **54**, 127–142.
- <span id="page-44-7"></span>Venables, W. N., and Ripley, B. D. 2002. "Modern applied statistics with S," Springer-Verlag, New York, fourth edn.

# Appendix: Code for comparison with hglm

```
## require(hglm)
## require(spaMM)
## data(ohio)
## nrepsim <- 10
## thglm <- tfitme <- tHLCor <- data.frame(n50 = rep(NA, nrepsim),
## n100 = rep(NA, nrepsim), n200 = rep(NA, nrepsim), n300 = rep(NA,
## nrepsim), n400 = rep(NA, nrepsim), n500 = rep(NA, nrepsim))
## n <- c(50, seq(100, 500, 100))
## rngcheck <- ("sample.kind" %in% names(formals(RNGkind)))
## if (rngcheck) suppressWarnings(RNGkind("Mersenne-Twister", "Inversion",
## "Rounding"))
## for (k in 1:6) {
## set.seed(911)
## for (i in 1:nrepsim) {
## lv <- sample(levels(ohioMedian$district), n[k])
## idx <- which(ohioMedian$district %in% lv)
## subdistrict <- factor(as.character(ohioMedian$district)[idx])
## subMedian <- data.frame(MedianScore = ohioMedian$MedianScore[idx],
## district = subdistrict)
## subD <- ohioDistrictDistMat[levels(subdistrict), levels(subdistrict)]
## wrapped <- try(system.time(hg1 <- hglm(fixed = MedianScore
## 1, random = \tilde{1} | district, rand.family = CAR(D = subD),
## data = subMedian, method = "EQL1")))
## if (!inherits(wrapped, "try-error"))
## thglm[i, k] <- wrapped[3]
## tfitme[i, k] <- system.time(sp1 <- fitme(MedianScore ~
## 1 + \text{adjacency}(1 \mid \text{distric}), data = subMedian, method = "HL(1,0)",
\## \text{adjMatrix} = \text{subD}) [3]
## tHLCor[i, k] <- system.time(sp1 <- HLCor(MedianScore ~
## 1 + adjacency(1 | district), data = subMedian, HLmethod = "HL(1,0)",
\## \text{adjMatrix} = \text{subD}) [3]
## cat(i, " ")
## }
## }
## if (rngcheck) RNGkind("Mersenne-Twister", "Inversion", "Rejection")
## CAR_timings <- structure(data.frame(time_hglm = colSums(thglm),
## time_HLCor = colSums(tHLCor), time_fitme = colSums(tfitme)),
## hglm_version = packageVersion("hglm"), spaMM_version = packageVersion("spaMM"))
```